# From Box to TFX: An algebraic approach to the construction of documentation tools

Mark van den Brand\*† Eelco Visser<sup>\*†</sup>

 $J \sim 1$ 

### Abstract

We define a translation from an intermediate box language for pretty printing to TEX This translation can be used as a back-end for pretty printers in documentation tools for programming languages The translation is formulated in an executable algebraic specification formalism. An important aspect of the translation is the transformation of boxes according to a set of equations These equations preserve the text formatting semantics of boxes which is also defined algebraically. New in this approach is that algebraic transformations of box terms are used to circumvent the limitations of the typesetter

The T<sub>EX</sub> generator, which translates the box language to  $T_{EX}$  code, is a component of documentation tools generated for the programming environenvironment de veloped with the ASFSDF metal also be used the ASFSDF metal also be used the used of the used o as a separate tool. As a case study, the construction of a typesetter for the process specification formalism PSF is shown.

Keywords: typesetting, pretty printing, box language, programming language, software documentation, transformation, algebraic specification, tool generation, term rewriting

Programming Research Group, University of Amsterdam, Kruislaan 405, IVL-1096 5J Amsterdam, email: {**markvdb,visser}@fwi.uva.nl** 

yPartial support received from ESPRIT project GIPEII Generation of Interactive Pro gramming Environments

rPartial support received from NWO project 012-317-420

## Introduction

Software documentation consists of partial- listing of a program along with ex planations of its goals and functionality There are essentially two ways to list programs in a document either including a verbatim listing or a typeset listing of the program as illustrated in Figure 1. The first method is easy and ensures that the documentation is up-to-date with the program, but long verbatim listings do not encourage reading. However, typesetting a listing manually is time consuming and error-prone. Moreover, if the program is changed, its documentation must be updated either by entirely retypesetting the program or by mirroring the changes in the program in its documentation

A documentation tool aids the programmer in producing up-to-date documentation of a program It is as easy to use as verbatim listings but provides the elegance of typeset listings

In this paper we will describe how the language dependent parts of a text ori ented pretty printer can be reused by a generator of typesetting tools for program ming languages. The text formatter that forms the back-end of the text oriented pretty printers is replaced by a back-end that produces  $I_{\rm E}X^*$  [Knuo4a]. The backend can be used to typeset programs but can also be embedded in more sophisticated documentation tools

## 2 Pretty Printing

A pretty printer for <sup>a</sup> programming language rearranges the layout between the tokens of a program to achieve a better readable program. It does this by putting linebreaks in appropriate places and indenting subconstructs to emphasize their embedding in their surrounding context

A pretty printer can be formulated as a translation (L  $\rightarrow$  Display) from abstract syntax trees<sup>2</sup> over some language L to some displaying device. This translation can be decomposed into a translation ( $L \rightarrow Box$ ) from abstract syntax trees to box terms and a translation (Box  $\rightarrow$  Display) from box terms to a displaying device like a screen or a printer The box language acts as an intermediate representation that is independent of both source language and target device

Box Language A box is a simple data structure built from strings as basic boxes and a number of box composition operators Associated with each composition are its subboxes and the spacing between those boxes <sup>A</sup> box can also contain information about non-structural aspects of a text, such as fonts and colors.

For instance, from the basic boxes  $\overline{a}$  and  $\overline{b}$  we can build the horizontal composition a b and the vertical composition and the vertical components of the vertical components of the vertical components of the vertical components of the vertical components of the vertical components of the vertical com **Production of the contract of the contract of the contract of the contract of the contract of the contract of the contract of the contract of the contract of the contract of the contract of the contract of the contract of** 

 $\sim$  below the contract of the contract of the contract of the contract of the contract of the contract of the contract of the contract of the contract of the contract of the contract of the contract of the contract of th To express all possible linebreakings the box language has compositions other than horizontal and vertical composition These compositions are illustrated by considering all possible arrangements of the boxes  $|A|$ ,  $|B|$ ,  $|C|$ :

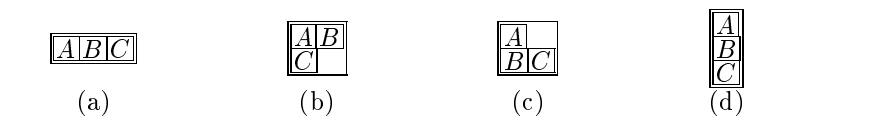

<sup>&</sup>lt;sup>1</sup>We will speak about TEX, not excluding LATEX. The code that will be generated by our formatter can be used both in plain TEX and in IATEX documents.

<sup>&</sup>lt;sup>2</sup>We assume the existence of an abstract syntax tree; it can be the result of parsing a text with  $(Text \rightarrow L)$  or it can be built up in a syntax directed editor in which case no textual origin of the tree might exist. Furthermore, we will identify a language  $L$  with its abstract syntax.

```
begin
 declare
    input: natural,
    output: natural,
   repnr: natural,
   rep: natural;
    input := 3;output := 1;
   while input - 1
   do
      rep := output;repnr := input;
      while repnr - 1
      do
        output := output + rep;
       repnr := repnr - 1
      od;
      input := input - 1od
end
```
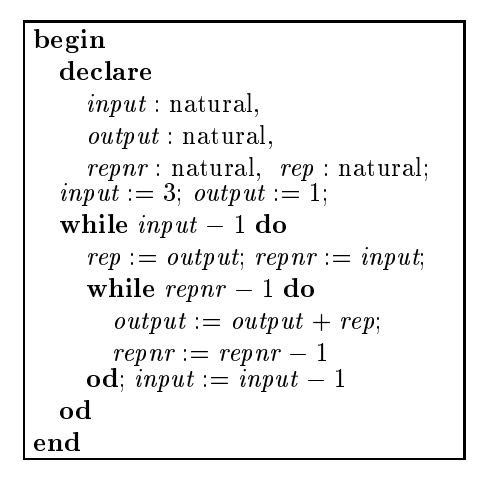

Figure 1: Verbatim and typeset listing of a Pico program that computes the factorial of the variable input

In case a- the boxes are placed horizontally in case b- there is a linebreak after B in case c- there is a linebreak after A and in case d- the boxes are arranged completely vertically The structural operators can be characterized by indicating which of the set boxes they cover A horizontal cover A horizontal cover A horizontal composition Hin case a- A vertical composition V- can only produce case d- The composition horizontal or vertical HOV- can produce either a- or d- a- if they t on one line and d-can produce Finally composition and vertical HV-1 and vertical HV-1 produce the vertical HV-1 and vertic all four cases: boxes are put on the same line as long as that can be done, and a linebreak is inserted when the line is full

**Box Construction** The front-end of a pretty printer, the box constructor, can be considered as a compositional, syntax-directed mapping from abstract syntax trees to box expressions. For example, consider the rules

$$
pp((\bullet)) = \boxed{[pp(\bullet)]}
$$
 and  $pp(\bullet_1 + \bullet_2) = \boxed{pp(\bullet_1)}$ 

for tree nodes of the form ( $\bullet$ ) and  $\bullet+\bullet$ , respectively. They specify that brackets should be wrapped around their argument with a horizontal composition and that  $a'$  node should be displayed as a vertical composition of the first argument and a horizontal composition of  $+$  with the second argument. Applying these rules to the tree and the tree and the tree and the tree and the tree and the tree and the tree and the tree and the tree and the tree and the tree and the tree and the tree and the tree and the tree and the tree and the tree and

$$
pp((a+b)) = \boxed{[pp(a+b)]} = \boxed{[\boxed{a} \boxed{[b]}]}
$$

Text Formatting The box construction rules for <sup>a</sup> language declare in an ab stract way how its constructs should be displayed The interpretation of a box is

done by a text formatter that translates the high level box instructions to low level display instructions such as 'print a string' or 'go to new line'. The formatter has to make decisions like setting a string on the current line or continuing on the next one if the current line is too full

For instance, the formatter (Box  $\rightarrow$  Text) may produce a list of strings of ASCII characters, where each string corresponds to a line of text, that can be displayed  $\mathbf{f}$  and an editor or printer for the box ppa b-distribution  $\mathbf{f}$  and  $\mathbf{f}$ and between the text  $\mathbf{b}$  is the text of the text of the text of the text of the text of the text of the text of the text of the text of the text of the text of the text of the text of the text of the text of the text

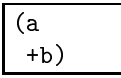

Assuming that text is displayed with nonproportional fonts and that the width of the display is fixed, spacing issues like indentation and interword space can be dealt with by counting the characters in strings.

If the output of a text formatter has to be used as input for typecheckers compilers or syntax directed editors-or any other tool that first parses its input with  $( 1ext \rightarrow L)$ —the composition

$$
(L \to Box) \circ (Box \to Text) \circ (Text \to L)
$$

is usually required to be the identity function on L <sup>A</sup> pretty printer should not change the abstract syntax of a program—let alone its meaning.

Other Formatters The decomposition of pretty printing into box construction and formatting creates a potential for software reuse A formatter for some display device can be used for any language for which a box constructor exists. By writing a formatter for a new display device all existing pretty printers can produce code for that device. For instance, if we have the box constructor (Pascal  $\rightarrow$  Box) and the formatter (Box  $\rightarrow$  1ext), we can make the pretty printer (Pascal  $\rightarrow$  1ext). If we make a box constructor (Cobol  $\rightarrow$  Box) we can reuse the existing formatter to get (Cobol  $\rightarrow$  1ext). If we write a new formatter (Box  $\rightarrow$  1EX), it can be used as back-end for both box constructors.

We must ensure that the meaning of the box construction rules for the new formatter and for the text formatter is the same If this would not be the case it would not make sense to reuse the pretty printer frontends If two boxes have the same result on some text display, they should give similar results on any other display

#### T<sub>F</sub>X as Formatter 3

Since TEX is a box language itself it would seem trivial to translate our box language to TEX directly. Unfortunately this is not the case because  $\setminus$  is not the case because  $\setminus$ horizontal and vertical composition is not the same as  $T<sub>F</sub>X$ 's  $hbox and \vbox{box}$ , (2) The statement and  $\alpha$  is limited and  $\alpha$  is limited and  $\alpha$  is the control limited and  $\alpha$ 

Horizontal and Vertical Composition The semantics of the horizontal and vertical composition in our box language is incompatible with the semantics of T<sub>E</sub>X's \hbox and \vbox. For instance, consider the composition

H V a Hb -

A direct translation to TEX would be

```
\mathcal{L}_{\mathcal{D}} . The set of the set of the set of the set of the set of the set of the set of the set of the set of the set of the set of the set of the set of the set of the set of the set of the set of the set of the se
```
### $\mathcal{L}_{\mathcal{L}}$  . The state of the state of the state  $\mathcal{L}_{\mathcal{L}}$  and the state of the state of the state of the state of the state of the state of the state of the state of the state of the state of the state of the st

which result in  $(+b)$  and  $\frac{a}{+b}$ , respect - respectively since a vbox aligns at its bottom line and a visit aligns at its top more in a horizontal composition The desired results results and  $\alpha$ however, is  $\sum_{i=1}^{\infty}$  In general, our notion of horizontal composition is: b-

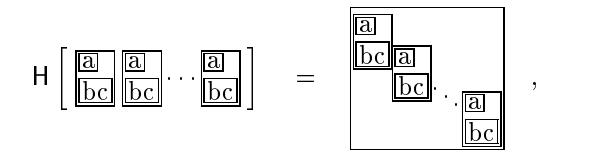

where a box in a horizontal composition aligns with its top at the bottom of the previous box and with its bottom at the top of the next box, where top (bottom) correspondent to the top provided to the top correct the state of the state of the state of the state of the s

The next problem that we face is illustrated by the composition

$$
H[ (V[ H[ a+ ] b] ) ].
$$

With this semantics we get  $b$  whereas we want  $b$ , which requi b- which requires that a box in a horizontal composition be placed immediately after the end of the last line of the previous box, i.e.,

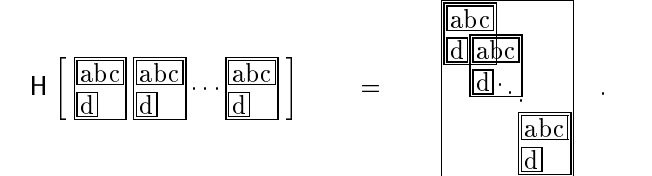

In Section 8.2 we will define formatter independent transformations on boxes that simplify boxes in such a way that they can be translated to T<sub>E</sub>X in a straightforward manner

Nesting Nesting is needed since box terms are built up compositionally from a syntax tree; the box expression has at least as much—and probably more—nesting than the original tree. This presents a problem when translating to T<sub>E</sub>X, since Text size is limited to the standard congress is limited to the standard congress of  $\alpha$ 

This problem can be solved by applying transformations on box expressions that reduce nesting as much as possible These transformations reduce horizontal boxes to consist only of basic boxes In other words <sup>a</sup> nested box expression is transformed into a flat list of lines.

Linebreaking When we translate boxes to TEX we are unable to precompute where the linebreaks in HOV and HV boxes should be placed, because we have no information about the width of the display or the sizes of characters. Therefore, the T<sub>EX</sub> code that we generate has to know where it may continue on the next line. This can not be solved by transformations, but has to be done by clever macros.

## 4 Tool Generation from Algebraic Specifications

#### $4.1$  $\mathbf{ASF+SDF}$

 $\text{ASF}+\text{SDF}$  is a modular algebraic specification formalism developed for the description of language definitions. The formalism is supported by an integrated programming environment generator, the  $ASF+SDF$  meta-environment [Kli93], which supports the interactive development of a specification, as well as the generation of the associated programming environment. Such a programming environment contains several implicitly derived tools

The  $ASF+SDF$  formalism is a combination of the formalisms  $SDF$  (Syntax Denition Formalism- HHKR and ASF Algebraic Specication Formalism-[BHK89]. SDF provides a formalism for the definition of lexical and context-free syntax. Given an SDF definition a structured editor and a parser are derived by the  $ASF+SDF$  meta-environment.

ASF is used to define the semantics of a language. An ASF specification consists of a set of conditional equations over the language dened in the corresponding SDF part. The equations of an ASF specification are interpreted as rewrite rules in a term rewrite system In terms of functional programming this is similar to a strict first order functional programming language, where the left-hand sides of function definitions can be arbitrary patterns and functions do not have to be defined for all cases There is actually no distinction between functions and datatypes

The only non-standard feature of  $ASF+SDF$  are associative lists.

 $ASF+SDF$  is not only used for defining programming languages and their semantics, but also for the development of tools. The typical architecture of these tools is: given the languages A and B, the tool dennes the mapping  $(A \rightarrow B)$  from A to B, where this mapping can be decomposed into several submappings.

$$
(A \to A_1) \circ (A_1 \to A_2) \circ (A_2 \to A_3) \circ \cdots \circ (A_n \to B)
$$

### Architecture of text pretty printers

A text pretty printer can be decomposed as

$$
(\text{Text} \to \text{L}) \circ (\text{L} \to \text{Box}) \circ (\text{Box} \to \text{Text})
$$

The mapping (Text  $\rightarrow$  L) is a parser for L generated from the SDF part of a language dennition. The mapping (L  $\rightarrow$  Box) is a box constructor for a language  $L$  that can be generated from the context-free grammar  $G_L$  for L [Bra93a]. Basically this generator defines for each production in  $G_L$  a default equation defining the function pp that maps the abstract syntax tree node that corresponds with the production to a box composition of its arguments

Various modifications are possible ranging from simple rearrangements of boxes to the introduction of columns and user options to influence pretty printing. The default box construction rules are based on the assumption that the source language is a Pascal-like language. Therefore, more adaptation is needed for a more remote language

The pretty print generator is completely specified in ASF+SDF. It has been used to generate pretty printers for, among others, Cobol, Lisp, and Action Semantics.

The mapping (Box  $\rightarrow$  Text) is a text formatter that produces plain Ascii text. During the last two years several versions of this text formatter, all specified in ASF+SDF, have been developed ranging from inefficient ones to a very efficient one. The compiled version of this efficient text formatter is currently being used in the  $ASF+SDF$  meta-environment itself. In Sections 7, 8, and 9 we present the most algebraic version

We study the specification of a text formatter to understand the semantics of the box language With that knowledge we can derive transformations on boxes that enable us to give a direct translation of boxes to TFX.

#### Design of TFX back-end 4.3

The T<sub>E</sub>X typesetter for a language L can be decomposed as

 $($  Text  $\rightarrow$  L)  $\circ$  (L  $\rightarrow$  Box)  $\circ$  (Box  $\rightarrow$  Box)  $\circ$  (Box  $\rightarrow$  TEX)  $\circ$  (TEX  $\rightarrow$  DVI)

The first two components, the parser (Text  $\rightarrow$  L) and the box constructor (L  $\rightarrow$  Box) can be reused from a text pretty printer for L. The component (TFA  $\rightarrow$  DVI) is the program tex or latex.

The mapping (Box  $\rightarrow$  Box) transforms boxes so that they can be translated easily to TEX, preserving the formatting semantics of (Box  $\rightarrow$  Text), i.e.,

 $(\text{Box} \rightarrow \text{Box}) \circ (\text{Box} \rightarrow \text{Text}) = (\text{Box} \rightarrow \text{Text})$ 

The box transformations may not influence the text produced by the text formatter.

The mapping (Box  $\rightarrow$  IEA) translates boxes in normal form to TEA code. Box operators are represented by macros We provide a the denitions of these macros in T<sub>F</sub>X.

In Section 10 we present a specification in  $ASF+SDF$  of a translation from boxes to TEA code; that is, we will specify the components (Box  $\rightarrow$  Box) and (Box  $\rightarrow$  1EX). In Section 11 we present an application of this back-end in a typesetter for the specification language PSF.

## 5 Box Language

The syntax of our box language [Bra93a, Bra93b], has been influenced by the syntactic representation of PPML [MCC86] boxes. This paper concentrates on the core of the language that describes structural compositions In appendix B we extend this core with fonts

A box is built by application of a box operator to a list of boxes Basic boxes are strings Each application can have any number of space options that govern the spacing between the boxes in the composition. We will use the letters  $A, B, C$  and D possibly indexed byanumber- to denote boxes Box lists of zero one- or more boxes are denoted byabox variable with a -

```
\mathbf{imports} Strings<sup>(6.1)</sup>
```

```
exports
```

```
sorts BOX BOX-LIST
context-free syntax
  \begin{aligned} \mathrm{STRING} \end{aligned} \qquad \qquad \longrightarrow \ \mathrm{BOX}OPERATOR SPACE-OPTIONS "[" BOX-LIST "]" \rightarrow BOX
  \mathrm{BOX}\ast\hspace{0.2cm}\longrightarrow\hspace{0.2cm}\mathrm{BOX}\text{-}\mathrm{LIST}"(" BOX ")"\rightarrow BOX {bracket}
variables
  [A-D][0-9']*\rightarrow BOX
   [A - D] "*"[0.9']* \rightarrow BOX*
   [A, D] + [0, 9] * \rightarrow BOX +
```
Basic Operators The basic structural operators of the box language are H (horizontal composition- V vertical composition- I indentation- HOV horizontal or vertical composition-  $\mu$  and  $\mu$  and and was  $\mu$  in and was composition-  $\mu$  invision-  $\mu$  invisionible box with same width as some visible box- An arbitrary operator is denoted by  $O$ .

```
sorts OPERATOR
context-free syntax
  "H" \rightarrow OPERATOR
  "V" \rightarrow OPERATOR
  "\vert" \rightarrow OPERATOR
  "HOV" \rightarrow OPERATOR
  "HV" \rightarrow OPERATOR
  "WD" \rightarrow OPERATORvariables
  |O||U.9'| \rightarrow OPERATOR
```
Space Spacing between boxes in a list can be adapted by instantiating the space options of a composition We allow horizontal hs- vertical vs- and indentation is- space The amount of space is indicated byanumber which is an integer or real. The amount of space this number represents depends on the formatter, but a good agreement to eliminate surprises would be to interpret a number  $n$  as  $n$  times the width of the letter M in the current font for horizontal and indentation space and  $n$  times the height of the letter  $X$  for vertical space.

The constants  $H, \mathcal{I}$  and  $\mathcal{V}$  represent the default values for horizontal, indentation and vertical space, respectively. When no space options are given in a composition, these values are used

```
\mathbf nimports Numbers Syntax\mathbf x
```

```
exports
```
sorts SPACE-OPERATOR SPACE-OPTION SPACE-OPTIONS context-free syntax

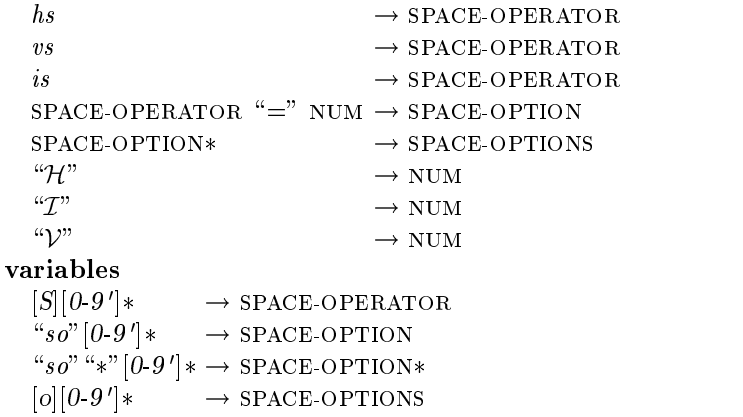

**Examples** With this syntax we can construct powerful boxes. In Section 2 we saw the box construction for a box and the box construction for a box construction of  $\mathcal{D}$ 

$$
H["("V["a" H["+" "b"]" ")"
$$

This expression can be expressed better by the box

 $\mathbf{H} = \mathbf{H} \times \mathbf{H} + \mathbf{H} \times \mathbf{H} + \mathbf{H} \times \mathbf{H} + \mathbf{H} \times \mathbf{H} + \mathbf{H} \times \mathbf{H} + \mathbf{H} \times \mathbf{H} + \mathbf{H} \times \mathbf{H} + \mathbf{H} \times \mathbf{H} + \mathbf{H} \times \mathbf{H} + \mathbf{H} \times \mathbf{H} + \mathbf{H} \times \mathbf{H} + \mathbf{H} \times \mathbf{H} + \mathbf{H} \times \mathbf{H} + \mathbf{H} \times \mathbf{H} + \mathbf$ 

It will set the expression on one line if there is enough room but will break before the "+" otherwise.

Another application of HOV is in typesetting an if-then-else construct

```
HOV ["if" ||H||"a" "<" "b"]]
           "then" \left| \left[ H \right]'' x'''' := "17" \right|"else"\left| \left[ H \right|"x" ":=" "18"\left| \right|]
```
This box declares that, if the entire if-then-else fits on the rest of the line, it should be formatted as

```
if a < b then x := 17 else x := 18
```
but, if there is not enough room, it should be formatted as

```
a < bthen
 x := 17else
 x := 18
```
A more sophisticated way to typeset this construct, is by the box

$$
\begin{array}{ll}\n\text{HOV} \left[ \text{HOV} \left[ \text{"if" } \right] \left[ \text{H} \left[ \text{"a" "<" "b"} \right] \right] \text{ "then"} \right] \\
\text{I} \left[ \text{H} \left[ \text{"x" " := " "17"} \right] \right] \\
\text{ "else"} \\
\text{I} \left[ \text{H} \left[ \text{"x" " := " "18"} \right] \right] \n\end{array}
$$

This box should be set horizontally if there is room, but if there is no room, there will first be a test whether the if-then part fits on the rest of the line to get

if a 
$$
<
$$
 b then  $x := 17$  else  $x := 18$ 

If there is insufficient space, the result will be a totally vertical text as shown before.

An application of HV is typesetting a prefix function application like  $f(a, b, c)$ 

$$
Hhs = O["f ("HV[Hhs = 0["a" ","] Hhs = O["b" ","] "c"] "c"]")
$$

 $\overline{\phantom{a}}$ 

This box can be set as one of the following texts

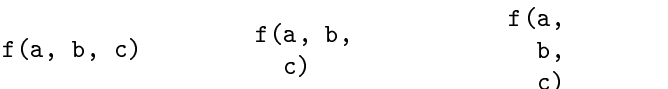

We give formatting semantics to boxes by mapping them to text. A text is a list of strings where each one is interpreted as a line on a display

### Strings

A string is a list of arbitrary characters except for <sup>a</sup> newline enclosed in double quotes a double quote can only occur in a string if it is preceded (string to ) if it backslash

**imports** Layout<sup>(A.1)</sup> Numbers-Op<sup>(A.4)</sup>

```
exports
  sorts STRING
  lexical syntax
      "\""STR-CHR*"\"" \rightarrow STRING<br>"\"" \rightarrow STR-CHI
                               \rightarrow STR-CHR
      \sim[" \n| \rightarrow STR-CHR
```
We define the following operations on strings:  $*$  (string concatenation),  $width$  (num- $\mathbf{b}$  is and blank string with all characters of all characters of argument string  $\mathbf{b}$ replaced by blanks-in is right associative An arbitrary string is described in a right associative An arbitrary noted by  $a, \ldots, e$ 

```
context-free syntax
  STRING "*" STRING \rightarrow STRING \{right\}width(STRING)\rightarrow INT
  blank(STRING)\rightarrow STRING
  "(" STRING ")"\rightarrow STRING \, \{ \text{bracket} \}variables
   |a-e||0.9| *\rightarrow STRING
variables
   \Gamma chr' |U \cdot Y| * \longrightarrow CHAR
   Chr * \cup 9 \rightarrow \cup HAK*
```

```
(1)string("""" chr<sub>1</sub> """") * string("""" chr<sub>2</sub> """") = string("""" chr<sub>1</sub> chr<sub>2</sub> """")
```

```
(2)width("")= 0(3)width(\text{string}("" "char \; \text{cnr} " "")) = 1 + width(\text{string}("" "char \; \text{cnr} " ""))
```
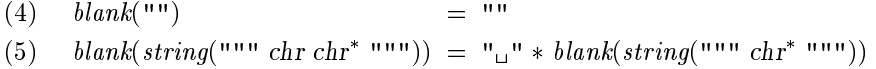

#### 6.2  $\operatorname{\mathbf{Text}}$

A text is simply a list of strings where each string denotes a line on a display We will use  $T$  as variable for texts.

```
imports Strings<sup>(6.1)</sup> Numbers-Op<sup>(A.4)</sup>
exports
  sorts TEXT
  context-free syntax
     STRING* \rightarrow TEXT {constructor}
  variables
     |a-e|^x / 0.9' \rightarrow STRING \ast|a-e| + |U-9| + \rightarrow STRING +
     [T][0.9']*\rightarrow TEXT
```
Horizontal and Vertical Composition The main text composing operations are  $\#$  for vertical composition and  $\parallel$  for horizontal composition. Additionally we define the operations  $\dashv$  and  $\mid$  to prefix a text with a string. The first prefixes a string to every line of a text. The second prefixes a string a to the first line of a text

and then prefixes a string of blanks that has the same width as a to all subsequent lines

```
context-free syntax
   \text{TEXT} \quad \text{"}\,\text{\textit{'''}} \quad \text{TEXT} \quad \text{~} \text{Text} \quad \{\text{right}\}TEXT "\Vert" TEXT \rightarrow TEXT {right}
   STRING "-]" \tt{TEXT} \to \tt{TEXT}STRING "|" TEXT \rightarrow TEXT
   ``(" TEXT ")"\rightarrow TEXT {bracket}
priorities
   "\|" > "\|" > "\|" > "//"
```
The operator -- places the lines of a text vertically below another This boils down to concatenating the lines of the texts

 $(1)$  a  $/ \, p = a \, b$ 

The operator  $\dagger$  prefixes each line of a text with a string.

- $(a)$  a d =
- (3)  $a + b b^* = a * b / a + b^*$

Note that if the text is empty the prefix is discarded.

- The operator  $\vert$  prefixes every line after the first line of a text with a blank string with the same width as its first string argument a and prefixes a to the first line of the text.
	- $\cdot$   $\cdot$  $= a$ (5)  $a | b b^* = a * b / \int b \cdot \ln k(a) + b^*$

This is similar to the way this paragraph is typeset; the first line is prefixed with the string 'The operator  $\vert$  ' and the rest of the lines are prexed indented- by an empty string that has the same width as that string. This is called hanging indentation.

Finally, the operator  $\parallel$  takes the last line of the first text and hangs the second text from it, composing the resulting text vertically with all but the last lines of the first text.

$$
(6) \qquad \parallel T \qquad = \; T
$$

 $(7)$  a  $a^*$  a  $\parallel$   $T = a^*$   $\parallel$  a  $\parallel$   $T$ 

**Conditional Composition** For each of the operators  $\parallel$  and  $\parallel$  there are left and right looking conditional compositions. For instance, the left looking horizontal composition  $\parallel$  only sets its second argument if its first (left) argument is not empty.

```
context-free syntax
           \text{TEXT} \ \text{^{\text{''}}\text{}}\ \text{TEXT} \ \rightarrow \text{TEXT} \ \ \{\text{right}\}\text{TEXT} \ \text{^{\text{``}}\#} \ \text{TEXT} \rightarrow \text{TEXT} \ \ \{\text{right}\}TEXT "||" TEXT \rightarrow TEXT {right}
          TEXT "||" TEXT \rightarrow TEXT {right}
    priorities
            \{{\bf right}:~\ulcorner\!\!\!\vert\urcorner,~\ulcorner\!\!\!\vert\urcorner\},~\{{\bf right}:~\ulcorner\!\!\!\vert\rrbracket",~\ulcorner\!\!\!\vert\urcorner\!\!\!\vert\urcorner\},~\ulcorner\!\!\!\vert\urcorner\urcorner\} \rangle,~\ulcorner\!\!\!\vert\urcorner\urcorner\gt\urcorner\!\!\vert\urcorner\urcorner\gt\rule{1.5pt}{0.5pt}\vert\urcorner\urcorner\;\vdash\urcorner\;\vdash\urcorner\;\vdash\urcorner\;\vdash\;\urcorner\;\vdash\;\urcorner\;\vdash\;\urcorner\;\vdash\;\urcorner\;\vdash\;\urcorner\;\vdash\;\urcorner\;\vd(8) \|T\| = (9) \|T\| =
```

```
(10) a^+ \parallel T = a^+ \parallel T (11) a^+ \parallel T = a^+ \parallel T(12) T \parallel = (13) T \parallel =
(14) T \parallel a^+ = T \parallel a^+ (15) T \parallel a^+ = T \parallel a^+
```
These operators are very convenient for setting space between texts that should only appear if the trailing text is not empty

Width Operations Finally, we define some operators for measuring texts and for creating texts consisting of white space; twidth gives the maximal width of a text, hwidth measures the horizontal width of a text, i.e., the width of its last line, wd creates a blank string that has the same width as the horizontal width of its argument text, hskip and vskip create blank texts of given width/height.

```
context-free syntax
```

```
twidth(TEXT) \rightarrow INT
      hwidth(TEXT) \rightarrow INThskip(\text{NUM})\rightarrow TEXT
     vskip(\text{NUM})\rightarrow TEXT
     wd(TEXT)\rightarrow TEXT
hiddens variables
      |r|U \cdot 9'| \ast \rightarrow \text{REAL}|n||U \cdot Y'|\ast \rightarrow \text{INT}
```
 $|N||U \cdot Y|$   $* \rightarrow NUM$ 

the text width-  $\{1, 2, \ldots, n\}$  is the maximum of the maximum of the widths of the maximum of the widths of  $\alpha$ text has text width n it has at least one line that extends n characters from the left margin The horizontal width of a text hwidth-  $\mu$  is the width-  $\mu$  the state  $\mu$ 

```
= 0\cdot twidth-
```
 $\left( u \right)$  twidth $a = 1$  = max $\left( u \right)$  and  $\left( u \right)$ , twidth $\left( u \right)$ 

- - hwidth-
- $(19)$  nwidth $(a\ a) =$  width $(a)$

holds and an empty string of width I and very constructed as the N and V and V and V and V and V and V and V a

```
\cdotswhen N-1(21) hskip(n) = "_u" \parallel hskip(n-1) when n > 0 = true
(22) hskip(r) = hskip([r])\cdotswhere N-1 is the number of \mathcal{N} and \mathcal{N} and \mathcal{N} are the number of \mathcal{N}\left(24\right) vshp(n) = \left(1 \right) vshp(n-1) when n > 0 strue
(25) vskip(r) = vskip([r])
```
where  $|r|$  maps a real number r to the smallest integer that is greater or equal than  $\mathbf{r}$ 

The function wd creates an empty string with the same width as the last line of its argument text

 $=$  $\sim$   $\sim$   $\sim$   $\sim$   $\sim$   $\sim$   $\sim$  $(21)$  wa $(a \ a) =$   $0.010\kappa(a)$ 

# 7 Text Formatting

We will not give the formatting for all the box operators at once. We will first describe the text formatting using only the plain box operators <sup>H</sup> and <sup>V</sup> without space between boxes and then gradually improve this formatter

#### 7.1 Box to Text  $(A)$

A first try at formatting boxes using only strings,  $H$  and  $V$  boxes. We consider a box as a function that, when applied to no arguments produces a text, i.e., box  $A$ is mapped to text by applying it as  $A(.)$ .

imports  $Box^{(5)}$  Text<sup>(6.2)</sup>

### exports

context-free syntax  $BOX$   $\rightarrow$   $TEXT$ 

A string yields itself. An empty box yields an empty text. A horizontal (vertical) composition is mapped to horizontal (vertical) text composition with  $\| \psi(x) \|$ .

$$
(1) \hspace{.6cm} a() \hspace{.6cm} = \hspace{.6cm} a
$$

$$
(2) \qquad O[[()
$$

 $\equiv$ (3)  $\mathsf{H}[A \; B^*]( ) = A() \parallel \mathsf{H}[B^*]( )$ 

(4) 
$$
V[A B^*]( ) = A() / V[B^*]( )
$$

**Example** The best way to understand this definition is by looking at an example. We follow how the formatting of our favourite box example proceeds.

H VHa b - k VHa b k - k Ha - - b- k k a k - - b- k k a k - b k k a - b k j a b k a - blank a b k a - b j a b

## 7.2 Space Options

The box language allows the modification of the layout between boxes. Each operator may be accompanied by a number of options. Not every combination of operator and option makes sense. If for an operator no relevant option is specified a default value is used

imports Box exports context-free syntax  $SPACE-OFTIONS$   $\rightarrow$  OPERATOR  $\rightarrow$   $\rightarrow$  NUM hiddens

variables  $\vert \textit{div} \vert \,\vert \textit{U-9} \,\vert \,\vert \,\ast \,\rightarrow \,\text{NUM}$ 

For some list of space options o and operator O the call oO- yields the amount of space specied by o in context O To give the horizontal space H- the function looks in the list of options from left to right, until it finds an option  $hs = h$  in which case the number h is yielded equations - and - If no hs option exists in the options the default value H is yielded [equation (1)].

$$
(1) \quad (H) \qquad \qquad = \mathcal{H}
$$

$$
(2) \quad hs = h \, so^*(H) = h
$$

(3)  $S = h so^*(H) = so^*(H)$  when  $S \neq hs$ 

For V and I the function works similarly

 $\sim$   $\sim$   $\sim$   $\sim$  $=$   $\mathcal{V}$ (a)  $vs = v$  so  $(v) = v$ (6)  $S = v s o^*(V) = s o^*(V)$  when  $S \neq vs$  $\cdots$  $= \mathcal{I}$  $\{0\}$   $is = 1$  so  $\{1\}$   $= 1$ (9)  $S = h s o^*(1) = s o^*(1)$  when  $S \neq is$ 

The values for default space are given by default equations This implies that they can be overridden in an importing module

 $(10)$   $\mathcal{H} = 1$  otherwise  $(11)$   $\mathcal{I}$  = 2 otherwise  $(12)$   $\mathcal{V} = 0$  otherwise

## 7.3 Box to Text  $(B)$

We improve the previous attempt by separating boxes by space according to the space options of compositions

```
imports Box^{(5)} Text<sup>(6.2)</sup> Space-Options<sup>(7.2)</sup>
```

```
exports
```
 $\sqrt{ }$ 

context-free syntax  $BOX$   $\rightarrow$   $TEXT$ 

Formatting is defined as before, except that a hskip is used to separate two boxes in a horizontal compositions and <sup>a</sup> vskip is used to separate boxes in <sup>a</sup> vertical composition

$$
\begin{array}{rcl}\n(1) & a() & = & a \\
(2) & O_0 \| (1) & = & \n\end{array}
$$

(3)  $H_o[A B^*]( ) = A() \| hskip(o(H)) \| H_o[B^*]( )$ 

(4)  $V_0[A \ B \ ||) = A() / / \text{V}$   $\text{V}$   $\text{V}$   $\text{V}$   $\text{V}$   $\text{V}$   $\text{V}$   $\text{V}$   $\text{B}$   $\text{V}$ 

By using conditional compositions to attach the separating space between boxes we do not have to worry that box  $A$  is the last box in the composition.

Note that we set the options o- of boxes as <sup>a</sup> subscript of the operator in equations

### 8 Indentation

Extending the text formatter with the box operator I influences the formatting of both the H and V operator. The reason for this is that the I operator behaves differently when applied in a  $H$  or  $V$  operator. Given this nearly complete text formatter we are able to define the first set of box transformations in Section 8.2

#### $8.1$ Box to Text  $(C)$

The formatting function now takes an operator as argument, because the formatting of the I operator is context sensitive The term AO-  $\sim$  / showledge to the term as format box

A in an O context We use box operators to indicate the context AH- means that box A occurs inside a H box

imports  $Box^{(5)}$  Text<sup>(6.2)</sup> Space-Options<sup>(7.2)</sup>

### exports

context-free syntax

 $BOX$  (  $OPERATOR$  )  $\rightarrow$  TEXT

Strings, H and V boxes are set as before, except that the context operator is passed as an argument.  $H$  and  $V$  are not context sensitive.

$$
(1) \quad a(O) \qquad \qquad = a
$$

$$
(2) \qquad O_o[[(O'])
$$

- $(3)$  $H_0[A \ B^*](O) = A(H) \parallel hskip(o(H)) \parallel H_0[B^*](H)$
- (4)  $V_O | A \, B \, | (O) = A(V) / / \text{V}$   $v \, \text{K} \, \text{K} \, \text{V}$  $(O(V)) / / V_O | B \, | (O)$

In a vertical context an I box works by *prefixing* indentation space before each of its containing boxes and composing the resulting texts horizontally In a H context an I box is formatted as a H box

(5) 
$$
I_o[A \ B^*](V) = hskip(o(l)) [A(V) || I[B^*](V)
$$

(6) 
$$
I_o[A^*](H) = H_o[A^*](H)
$$

Another new operator is WD It yields a blank text that has the same width as its arguments

(7) 
$$
WD_o[A B^*](O) = wd(A(O) \parallel hskip(o(H)) \parallel W D_o[B^*](O))
$$

## 8.2 Box Laws (C)

Some box transformations are needed to reduce the nesting level in box expressions and to conform to the semantics of horizontal and vertical composition of T<sub>E</sub>X. The laws preserve the text formatting semantics of boxes, i.e., a box law  $A = B$  is valid if and only if  $A$  and  $A$  and  $A$ 

**imports** Box<sup>(5)</sup> Space-Options<sup>(7.2)</sup> hiddens

## variables

 $\vert \text{div} \vert \text{U-9} \vert \text{**} \rightarrow \text{NUM}$ 

**Redundant Options** We saw that space options are not relevant in all situations. Therefore, we can throw away those options that are irrelevant. For instance, in a H box only horizontal space indicated by the hs option-term indicated by the hs option-term is relevant so w remove options for independent and vertical space equations  $\mathbf{r}$  and  $\mathbf{r}$ 

(1) 
$$
\text{Hso}_1^* \text{ is} = \text{i so}_2^*[A^*] = \text{Hso}_1^* \text{ so}_2^*[A^*]
$$
  
\n(2)  $\text{Hso}_1^* \text{ vs} = \text{i so}_2^*[A^*] = \text{Hso}_1^* \text{ so}_2^*[A^*]$   
\n(3)  $\text{Vso}_1^* \text{ hs} = \text{i so}_2^*[A^*] = \text{Vso}_1^* \text{ so}_2^*[A^*]$   
\n(4)  $\text{Vso}_1^* \text{ is} = \text{i so}_2^*[A^*] = \text{Vso}_1^* \text{ so}_2^*[A^*]$   
\n(5)  $\text{Iso}_1^* \text{ vs} = \text{i so}_2^*[A^*] = \text{Iso}_1^* \text{ so}_2^*[A^*]$ 

Furthermore, we saw that only the first option for some category is relevant for the function that looks up the space for some context in a list of options. Therefore, we can remove any extra options for the same category S

(0)  $so_1$   $s = u_1$   $so_2$   $s = u_2$   $so_3$  =  $so_1$   $s = u_1$   $so_2$   $so_3$ 

I is H is H is treated in a question  $\{ \cdot, \cdot, \cdot \}$  and  $\cdot$  is the context is treated in  $\cdot$ the same way as a H box. Therefore, we can replace an I box in a H box by a H

 $(7)$  $H_0^{-1}A$   $|0_2|B|$   $\cup$   $| = H_0^{-1}A$   $H_0^{-1}B|$   $\cup$   $|$ 

Note that the H that replaces the I inherits its space options That is the reason that we can not remove a hs option of an I box, but only its vs option [equation  $-1$   $-1$ 

Empty boxes According to equation - an empty box of any kind yields no text. Therefore, we can remove it from any list of boxes.

$$
(8) \tA^* Oo || B^* = A^* B^*
$$

Strings in H Strings can be concatenated in a H box when its horizontal space is zero

(9) 
$$
\text{Ho}[A^* a b C^*] = \text{Ho}[A^* a * b C^*]
$$
 when  $\theta$ ? $(o(H)) =$ true

V lifting The following transformations are used to move the <sup>V</sup> operator out of the box expression The result of these transformations is a box expression consisting of a list of H boxes which do not contain <sup>V</sup> operators any more

(10) 
$$
\frac{B_1 \neq B_2 \neq}{\text{Ho}_1[A^* \text{ V}_{O_2}[B_1 B^* B_2] C^*]} = \text{V}_{O_2}[\text{Ho}_1[A^* \text{ V}_{O_2}[B_1]] \text{ Ho}_1[\text{WDo}_1[A^*] \text{ V}_{O_2}[B^* \text{ Ho}_1[\text{V}_{O_2}[B_2] C^*]]]]
$$

The following reduction sequence shows how this equation—in combination with a couple of equations that we discuss belowworks on our a b- example

H VHa Hb VH Ha HWD VHVHb VH a HWD VHVHb VH a HWD VHH b VH a HWD VHb VH a HWD b 

If we draw the first and last box in this sequence as a picture we see how flattening of boxes takes place

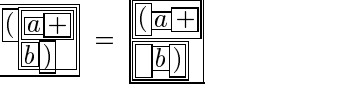

Note that the bracket in the left picture is actually in the outer horizontal box We see that the maximal nesting is reduced from  $\mathbf{I}$  . The original box to  $\mathbf{I}$  is reduced from  $\mathbf{I}$ box.<br>After applying this equation there are still V boxes inside H boxes, but they are

always singleton V boxes. They are left around the boxes  $B_1$  and  $B_2$  to protect I boxes in them from the surrounding H box. Below we will show how these singleton V boxes can be lifted as well

Lifting V boxes from <sup>I</sup> boxes is tricky since we must ensure the <sup>I</sup> does not occur in a H box. We ensure this by the condition  $O \neq H$ , that restricts the context to non-H boxes.

$$
(11) \quad \frac{O \neq \mathsf{H}, \ B \neq}{Oo_0[A^* \log |O_2[B B^*]| \ C^*] = Oo_0[A^* \log |O_1[B] \log |O_2[B^*]|] \ C^*]}
$$

Only the last box of a  $V$  box inside a WD box is relevant, because the function  $wd$ yields a blank line with the same width as the last line of its argument text [see equations - and -

 $(12)$  VVDO $_1$ |VO $_2$ |A  $B$ || = VVDO $_1$ |B|

Nested boxes of the same kind Nesting  $H, V$  and WD boxes makes only sense if different space options are attached to the outer and inner box. Otherwise, if the options are the same, the inner list can be lifted into the outer list.

 $(13)$  VO[A VO[B | C | = VO[A B C |  $(14)$  HO  $A$  HO  $B \cup$   $\cup$   $\equiv$  HO  $A \cdot B \cdot C \mid$  $(13)$  WDO $A$  WDO $B \mid C \mid P$  WDO $A \mid B \mid C \mid$ **In the contract of the contract of the contract of the contract of the contract of the contract of the contract of the contract of the contract of the contract of the contract of the contract of the contract of the contra** 

Furthermore, for H boxes we can move the trailing part of the outer horizontal list into the inner horizontal list

(16) 
$$
\text{Ho}_1[A^* \text{Ho}_2[B^+ \text{B}] C^+] = \text{Ho}_1[A^* \text{Ho}_2[B^+ \text{Ho}_1[B C^+]]]
$$

An I box inside an I box is *not* meaningless, but indicates 'double' indentation. For the case of a singleton indented I box we can derive the following equation independent of the context

 $(17)$   $|o_1||o_2|A|| = |is = o_1(|) \oplus o_2(|)A|$ 

[where  $\oplus$  is addition and  $\ominus$  is subtraction on NUM.]

**Singleton Boxes** It would seem that for any operator  $O, O_0[A] = A$ . However, in the first place this does not hold for  $O = I$  and in the second place, since A itself can be an I box, this equation might change the context of that I. Therefore, we have to consider carefully for each O and for each context O' whether  $O'_{\alpha'}[O_{0}[A]] = O'_{\alpha'}[A]$ . We must ensure that the context of a box is only changed if that is safe; in particular we have to ensure that an I box in a <sup>V</sup> box is protected from a possible <sup>H</sup> context of the V box

A singleton string in a H or V box is just that string

```
\mathbf{H} and \mathbf{H} and \mathbf{H} are the set of \mathbf{H}
```
Singleton H boxes

 $\lambda = -1$  . The state  $\lambda$  and  $\lambda$ 

(20) 
$$
\text{Ho}_1[A^* \text{ Ho}_2[B] C^*] = \text{Ho}_1[A^* B C^*]
$$
  
(21)  $\text{Ho}_1[\text{Ho}_2[A^*]] = \text{Ho}_2[A^*]$ 

Singleton V boxes

```
(22) VO<sub>1</sub> | VO<sub>2</sub> | A | | = VO<sub>2</sub> | A |
                                                                                         the contract of the contract of the contract of the contract of the contract of
(23) \text{V0}_1|\text{H0}_2|A|| = \text{H0}_2|A|In the contract of the contract of the contract of the contract of the contract of the contract of the contract of the contract of the contract of the contract of the contract of the contract of the contract of the contra
(24) Vo<sub>1</sub>|A Vo<sub>2</sub>|B| C | = Vo<sub>1</sub>|A B C |
(25) \text{H0}_1\text{A} V\text{O}_2\text{H0}_3\text{B} \text{C} = \text{H0}_1\text{A} \text{H0}_3\text{B} \text{C}-
 VoHoVo-
A  VoA
H inWD
(ZI) WDO\PiOA || = WDOA ||In the contract of the contract of the contract of the contract of the contract of the contract of the contract of the contract of the contract of the contract of the contract of the contract of the contract of the contra
```
the contract of the contract of the contract of the contract of the contract of

Since Is are protected in Is we can flatten a singleton  $H$  or  $V$  box in a I box.

 - IoHoA IoA

- IoVoA IoA

- (30)  $\text{H0}_1|\text{V0}_2||\text{0}_3|\text{B}$   $\text{B}||\text{C}||$  =  $\text{V0}_2||\text{0}_3|\text{B}$   $\text{H0}_1|\text{B}|\text{C}||$
- (31)  $\text{H}o_1|A$   $\text{V}o_2|1o_3|B_1$   $B$   $B_2||C| = \text{V}o_2|18 = \text{U}|\text{H}o_1|A$  "| $o_3|B$   $\text{H}o_1|B_2|C||||$

## 9 Linebreaking

In this section we give the semantics of the two remaining box operators HOV and HV. We first give a non-deterministic specification of these operators in terms of the  $H$ ,  $V$  and  $I$  operators.

A HOV can either be formatted as if it were a <sup>H</sup> box or as if it were a <sup>V</sup> box

- $\cdot$   $\cdot$  $HUV_0|A| = H_0|A|$ and the contract of the contract of the contract of the contract of the contract of the contract of the contract of
- $(2)$  $HUV_0|A| = V_0|A|$ and the contract of the contract of the contract of the contract of the contract of the contract of the contract of

The formatter prefers the first possibility and only uses the second if there is not enough room left on the current line to put all boxes horizontally We present <sup>a</sup> deterministic definition of formatting HOV in section 9.1.

A HV can be set either as a <sup>H</sup> box or as a <sup>V</sup> box In the latter case the list of arguments is broken into three arbitrary, but non-empty, sublists. The first and the last are new, but smaller HVs and the middle one is set as an indented H box.

$$
(3) \quad \mathsf{HV}_o[A^*] \qquad \qquad = \mathsf{H}_o[A^*]
$$

(4)  $\mathsf{H}\mathsf{V}_0[A \quad B \quad C \quad = \quad \mathsf{V}_0[\mathsf{H}\mathsf{V}_0[A \quad | \quad \mathsf{I}_0[\mathsf{H}_0[B \quad || \quad \mathsf{H}\mathsf{V}_0]C \quad ||$  $\blacksquare$  . The contract of the contract of the contract of the contract of the contract of the contract of the contract of the contract of the contract of the contract of the contract of the contract of the contract of the

We present a deterministic definition of formatting HV in section 9.3.

#### $9.1$ Box to Text  $(D = C + HOV)$

The deterministic formatting of HOV boxes is performed in <sup>a</sup> rather brute force manner. First the HOV box is formatted as a H box, if the resulting text does not fit on the remaining space or consists of more than one line the box is reformatted as a  $V$  box. The formatting function is extended with an extra argument which denotes the remaining space on a line

```
imports Box^{(5)} Text<sup>(6.2)</sup> Space-Options<sup>(7.2)</sup>
exports context-free syntax
     BOX "(" OPERATOR "," NUM ")"\rightarrow TEXT
      iiHOV\lceilTEXT, BOX, OPERATOR, NUM) \rightarrow TEXT
hiddens \vert \textit{div} \vert \,\vert \textit{U-9} \,\vert \,\vert \,\ast \,\rightarrow \,\text{NUM}|mS||U-9'|*\rightarrow NUM
```
Strings and V boxes are set as before, except that the context operator and the remaining space on the current line are passed to inner boxes

(1) 
$$
a(O, m)
$$
 = a  
\n(2)  $Oo[(O', m)$  =  
\n(3)  $Vol[A B^*](O, m) = A(V, m) / \sqrt{v} \sin(v(O)) / \sqrt{Vol(B^*](O, m)}$ 

In formatting H, I and WD boxes we have to keep track of how much space remains after setting a box

(4) 
$$
A(H, m) = T, \text{ \textit{hwidth}}(T) = s, \text{ \textit{h}} = o(H)
$$

$$
Ho[A \ B^*](O, m) = T \parallel \text{ \textit{hskip}}(h) \parallel Ho[B^*](H, m \ominus s \ominus h)
$$

(5) 
$$
log[A^*](H, m) = Hol[A^*](H, m)
$$

(6) 
$$
i = o(1), m' = m \ominus i, A(V, m') = T, \text{ } hwidth(T) = s
$$

(7) 
$$
\log[A \ B^*](V, m) = hskip(i) \parallel T \parallel \parallel [B^*](V, m' \ominus s)
$$

$$
A(O, m) = T, \ hwidth(T) = s, \ h = o(H)
$$

$$
\overline{\text{WDo}[A \ B^*](O, m)} = \frac{wd(T \parallel hskip(h) \parallel \text{WDo}[B^*](O, m \ominus s \ominus h))}{\text{WDo}[A \ B^*](O, m \ominus s \ominus h))}
$$

Formatting of HOVs is implemented by the auxilary function ifHOV which takes the formatted text and decides whether this text can be used or whether the box should be reformatted vertically

(8) 
$$
\text{HOV}_0[A^*](O, m) = i\text{fHOV}(\text{Ho}[A^*](O, m), \text{Vo}[A^*], O, m)
$$

(9) *if*HOV(, B, O, m) =  
\n(10) *if*HOV(a, B, O, m) = a **when** *width*(a) 
$$
\leq_N
$$
 m = true  
\n(11) *if*HOV(a, B, O, m) = B(O, m) **when** *width*(a)  $>_N$  m = true  
\n(12) *if*HOV(a b<sup>+</sup>, B, O, m) = B(O, m)

#### Box Laws  $(D = C + HOV)$ 9.2

The formatting of the HOV operator has also impact on the box transformation rules. The text formatting semantics of the HOV operator prescribes that if the text produced by an HOV box consists of more than one line, the HOV box should be formatted in a vertical way

## imports Box-Laws- $C^{(8.2)}$

The trailing part of a horizontal composition after a HOV will always be placed hor izontally after the last element of the HOV

(1) 
$$
\text{Hso}^*[A^* \text{ HOV}_{O_2}[B^+ B] C^+] =
$$
  
\n $\text{Hso}^*[A^* \text{ HOV}_{O_2}[B^+ \text{ lis} = 0 \text{ ls} = 0]B \text{ Hso}^*["" C^+]]]]$ 

The strange construction in the right hand side is needed to protect <sup>a</sup> possible <sup>I</sup> in box  $B$ , but keeping the possibility open for eliminating the  $\vert$  if the HOV is set horizontally

A singleton V box containg a HOV is that HOV

(2) 
$$
V_{O_2}[HOV_{O_3}[B^*]] = HOV_{O_3}[B^*]
$$

According to equation - a HOV box containing a <sup>V</sup> box with more than one box is always formatted vertically

$$
(3) \quad \mathsf{HOVo}_{1}[A^* \mathsf{Vo}_{2}[B \ B^+] \ C^*] \ = \ \mathsf{Vo}_{1}[A^* \mathsf{Vo}_{2}[B \ B^+] \ C^*] \quad \text{when} \quad B \ B^+ \neq
$$

(4) 
$$
\text{HOV}_{01}[A^* \text{V}_{02}[B] C^*] = \text{HOV}_{01}[A^* B C^*]
$$

(5) 
$$
B_1 \neq B_2 \neq
$$

$$
HOV_{O_0}[A^* \log |V_{O_2}[B_1 \ B^* \ B_2]] \ C^*] = Vo_0[A^* \ V_{O_2}[o_1[B_1] \log |V_{O_2}[B^* \ B_2]]] \ C^*]
$$

## 9.3 Box to Text  $(E = D + HV)$

 $\lfloor nms \rfloor$   $\lfloor U \cdot 9 \rfloor \rvert * \rightarrow \text{NUM}$ 

We extend the formatter of Section  $9.1$  with rules for formatting HV boxes. These are the most complicated ones, because for each argument box it must be checked whether it fits on the remainder of the current line or should be placed at the start of a new line

```
imports Box-to-Text-D^{(9.1)}hiddens variables
       \vert \textit{liiv} \vert \vert \textit{U-9'} \vert * \rightarrow \text{NUM}
```
The first box is formatted without paying attention to the amount of space this box

 $(1)$ HVoAO m- AH m-

(2) 
$$
A(H, m) = T
$$
  
HVo[A B<sup>+</sup>](O, m) = HV o[T, m \ominus \text{hwidth}(T) | B<sup>+</sup>](m)

The formatting of the remaining boxes depends on the amount of space left on the current line The boxes are formatted one by one but as soon as a box runs over the right margin the produced text will be shifted to the next line Unless the text uses more space than the orginal space or consists of more than one line. These cases ask for a reformatting of the complete box

We use the following auxiliary function

```
context-free syntax
   "HV" SPACE-OPTIONS "\vert" TEXT "," NUM "\vert" BOX-LIST "\vert"
   "(" NUM ")"\rightarrow TEXT
```
A term  $\mathsf{HVo}[T,s|B^*](O,m)$  declares that on this line we have already set text T, that has width s. We still have to set boxes  $B$  . From the start of a new line we have m space until the right margin. If there are no more boxes left we are ready and yield text T  $\{z_j\}$  on the list of the left in the list we set the list we set the list we set in a horizontal context with s space to go

```
= T
(3) HV o[T, s | ] (m)(4) HV o[T, s \mid A \ B^*](m) = HV o[T, s \rhd A(H, s), A \lhd B^*](m)
```
### context-free syntax

"HV" SPACE-OPTIONS "[" TEXT "," NUM  $\Box$  TEXT  $\Box$  BOX  $\Box$  BOX-LIST  $\Box$   $\Box$  NUM  $\Box$   $\Box$  TEXT

Now we have to deal with the situation  $HVO(I, s \rhd I, A \rhd B \rVert (m), \text{ i.e., we have}$ mapped box  $A$  to text and that resulted in text  $T'$ . Note that we remember box  $A$ . Now we have to decide where we are going to put  $T'$ .

Box  $A$  is mapped to the single line of text a and a fits on the current line because its width  $n$  is smaller than the amount  $s$  of space left.

(5) 
$$
\frac{o(H) \oplus width(a) = n, \ n \leq_N s = \textbf{true}}{HV \ o[T, s \rhd a, A \lhd B^*](m) = HV \ o[T \parallel hskip(o(H)) \parallel a, s \ominus n \mid B^*](m)}
$$

Text a does not fit on the current line but it fits on the next line.

(6) 
$$
\frac{\text{width}(a) = n, \ o(\mathsf{H}) \oplus n >_{N} s = \text{true}, \ o(\mathsf{I}) \oplus n \leq_{N} m = \text{true}}{\text{HV} \ o[T, s \rhd a, A \lhd B^{*}](m) = T \ // \ vskip 1mm \text{skip}(o(\mathsf{V}))} \qquad \qquad \text{if } \mathsf{HV} \ o[\text{hskip}(o(\mathsf{I})) \parallel a, m \ominus n \ominus o(\mathsf{I}) \mid B^{*}](m)
$$

Text a does not fit on the current line and neither on the next.

\n
$$
\text{width}(a) = n, \quad o(H) \oplus n >_{N} s = \text{true}, \quad o(I) \oplus n >_{N} m = \text{true},
$$
\n

\n\n $\text{4}(H, m \oplus o(I)) = T', \quad m \ominus o(I) \ominus \text{hwidth}(T') = s'$ \n

\n\n $\text{HV } o[T, s \triangleright a, A \triangleleft B^*](m) = T \text{ // } \text{vskip}(o(V))$ \n

\n\n $\text{HV} o[\text{hskip}(o(I)) \parallel T', s' \mid B^*](m)$ \n

The text resulting from A consists of multiple lines. In this case the box is reformatted after starting on a new line

(8) 
$$
\frac{T' = hskip(o(l)) \parallel A(H, m \ominus o(l))}{\text{HV } o[T, s \triangleright a^+ \text{ a, } A \triangleleft B^*](m) = T \text{ // } vskip(o(V))}
$$

$$
\perp \text{HV } o[T', hwidth(T') \mid B^*](m)
$$

Reformatting is necessary because A was formatted for the remaining space s. It might be the that if it is to is formatted with the larger-larger-larger m of the HV  $\alpha$ the resulting text is different.

## 9.4 Box Laws  $(E = D + HV)$

The introduction of the HV operator results also in an extension of the set of box transformation rules

imports Box-Laws- $D^{(9.2)}$ 

I in HV

(1) 
$$
HV_{O_1}[A^* | O_2[B^*] C^*] = HV_{O_1}[A^* | O_2[B^*] C^*]
$$

HV in H

(2) 
$$
\text{H}_{01}[A^* \text{HV}_{02}[B^+ \text{B}] C^+] = \text{H}_{01}[A^* \text{HV}_{02}[B^+ \text{H}_{01}[B C^+]]]
$$
 when  $B \neq$ 

Singleton boxes

(3) 
$$
H\text{Vo}[A] = Ho[A]
$$
  
\n(4)  $Ho_1[H\text{V}o_2[A^*]] = H\text{V}o_2[A^*]$   
\n(5)  $\text{V}o_2[H\text{V}o_3[A^* A]] = H\text{V}o_3[A^* A]$ 

V lifting in case of  $HV$  is almost identical to the V lifting of  $H$ . The result is a V box with only HV argument boxes which do not contain <sup>V</sup> operators

(6) 
$$
H V o_1 [A^* V o_2[B^+ B] C^*] = V o_2 [H V o_1 [A^*] B^+ H V o_1 [B C^*]]
$$
  
(7) 
$$
V o_1 [H V o_2 [A^*]] = H V o_2 [A^*]
$$

### 10 T<sub>F</sub>X Formatting

After defining the syntax of  $T_{E}X$  we can translate boxes to  $T_{E}X$ .

## **TEX**

Since we only want to generate code, we use a simple syntax for TEX code. The T<sub>EX</sub> code we generate consists of a list of strings, numbers, command sequences and braces  $\{$  and  $\}$ . To be able to translate a nested box, a token can also be a list of tokens

```
imports \text{Strings}^{(6.1)} Identifiers<sup>(A.5)</sup>
exports
   sorts CS TEX
   lexical syntax
       "\langle"ID \rightarrow CS
   context-free syntax
       T that T \to T is T \to T is T \to T\begin{array}{ccc} \mathrm{STRING} & \longrightarrow & \mathrm{TEX} \end{array}NUM \rightarrow TEX
       CS \longrightarrow TEX
       "{" \rightarrow TEX"<br>"}" \rightarrow TEX"
                            \rightarrow TEX
   variables
      [t][0.9']*\rightarrow TEX
       \lceil t \rceil * \lceil U \cdot 9' \rceil * \rightarrow TEX*
```
Nested lists are flattened by

$$
(1) \quad (t_1^* \ (t_2^*) \ t_3^*) \ = \ (t_1^* \ t_2^* \ t_3^*)
$$

This implies that any nested list we generate is reduced to a flat list.

#### 10.2 Box to T<sub>F</sub>X

The function tex translates a box to  $T<sub>E</sub>X$  code. It makes use of the auxiliary functions tex1, tex2 and tex3 that map lists of boxes to T<sub>E</sub>X. The translation is based on the following assumptions

- V boxes occur only at the toplevel
- H boxes contain only strings and possibly one HOV or HV box as last box

That is, the translation works for any box, but the TEX implementation is only guaranteed to work under these assumptions

```
\mathbf{h} imports \mathbf{b} box Laws Eq. ( ) from \mathbf{h}exports
```

```
context-free syntax
     tex(BOX)
                               \rightarrow TEX
     tex(BOX-LIST)\rightarrow TEX
     tex(1) \rightarrow TEX-
     \textit{tex}S3 (TEX, BOX-LIST) \rightarrow TEX
hiddens variables
     \vert hiv \vert \rightarrow \text{NUM}"chr* " \rightarrow \text{CHAR}*
```
Lists of Boxes We define three functions to translate a list of boxes. The first one simply concatenates the translations of the boxes in a list. The second one separates code for boxes by a piece of code. The third one prefixes each box with a piece of code  $t$  and puts braces around the code for the box. Here  $t$  is intended to be a macro that takes a piece of code as argument

```
(1)text( )= ()
```
 $(2)$  $text(A \ A \ ) = (textA \ text(A) \ text(A \ )$ 

- $\mathbf{y} = \mathbf{y}$  . The set of  $\mathbf{y} = \mathbf{y}$  , and the set of  $\mathbf{y} = \mathbf{y}$
- texst A- texA-
- (5)  $\text{t} \text{erssz}(\text{t}, A | A) = (\text{t} \text{er}(A) \text{t} \text{t} \text{erssz}(\text{t}, A))$
- $\mathbf{y} = \mathbf{y}$  . The set of  $\mathbf{y} = \mathbf{y}$  , and the set of  $\mathbf{y} = \mathbf{y}$
- $(t, A A^*) = (t \{ \text{tex}(A) \} \text{tex}(t, A^*))$

Strings Strings are translated by removing their doublequotes.

 $\cdot$  -  $\cdot$  $textrm{ for } (string(""""\ chr^""") = (\S \{string(chr^*)\})$ 

This is not very decent because it implies that the resulting code does not conform to the syntax of TEX as we dened it above Since we do not plan to analyse the generated code this solution is better than trying to remove the quotes in  $T_{F}X$ .

Boxes We translate boxes to code. Each box operator is mapped to a corresponding macro. For instance, H is mapped to  $\H$  and  $V$  to  $\V$ . The pieces of code that correspond to the subboxes of a box are separated by skips that take care of spacing. The skips are parameterized by the relevant space option values.

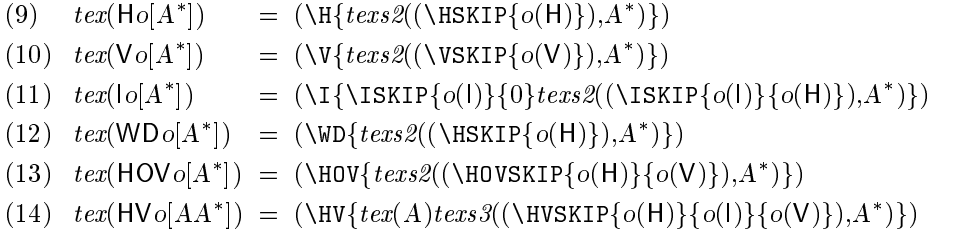

Note that \HVSKIPs take the next box as argument. As we will see below in the macro definitions it handles the placing of its argument by comparing its width with the amount of space left on the current line

We can reduce the size of the generated code by removing irrelevant skips. A zero \HSKIP, \ISKIP, \VSKIP or \HOVSKIP has no effect.

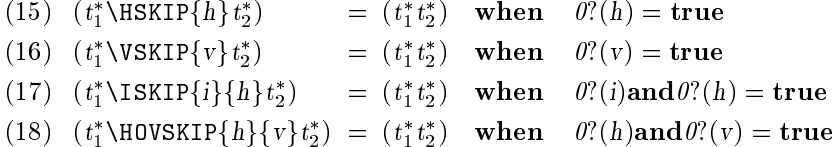

Example To see the eect of the translation we translate our above translation we translate our above translation by evaluating the term

text and the state of the state of the state of the state of the state of the state of the state of the state o

By application of the box transformations this first reduces to

text in the contract of the contract of the contract of the contract of the contract of the contract of the co

and then the translation yields

 $\label{K} $$\V{\H{\S({\HSSIP{1}}\S{a}\HSKIP{1}\S{+}}\H\$  $\mathcal{S}$  . The state is the state of the state of the state of the state of the state of the state of the state of the state of the state of the state of the state of the state of the state of the state of the state of th

which results in  $\mathbf{b}$   $\mathbf{b}$  . A variant of the previous box does not put space after ( and before):

```
the set of the set of the set of the set of the set of the set of the set of the set of the set of the set of \mathcal{A}
```
results in the code

\V{\H{\S{(}\H{\S{a}\HSKIP{1}\S{+}}}\H{\WD%  $S = S \cup S$  is a set of  $S = S$ 

Note that it does not contain code of the form \HSKIP{0}. The result of this code is  $\binom{b}{b}$ 

## 10.3 T<sub>F</sub>X macros

We give macro definitions for the macros used in code generated by the function tex

**Preliminaries** Command sequence \RM represents the amount of space until right margin is reached. Its default value is  $\hbar$  is ize.

```
\edef\RM{\hsize}
```
\RMdecr decreases the value of \RM by the amount given in its argument.

```
definition and definition and definition of the product of the second definition \mathcal{E}_t
```
We introduce two conditionals that indicate whether or not we are inside a V or How the contract of the contract of the contract of the contract of the contract of the contract of the contract of the contract of the contract of the contract of the contract of the contract of the contract of the contra

```
\newif\ifVMODE\newif\ifHVMODE\VMODEfalse\HVMODEfalse
```
Boxes in external list We pack the definitions of the box macros in the body of a macro, to ensure that they are not redefined. Furthermore, we have two sets of denitions internal and external The external denitions apply to boxes at the outermost level. The boxes contained in these are internal boxes.

An external box is either directly at the top level or is contained in a V box at the top level. Therefore, each external box starts a new line: see the \par\noindent at the beginning of the bodies

```
\def\EXTERN@L{%
```
 $\S$ ,  $\H$  and  $\I$  are  $\hbar$ s the contents of which are processed with internal definitions. The boxes in a  $\H$  are not in vertical mode,  $\I$  does not change the modes.

```
definition and the contract of the contract of the contract of the contract of the contract of the contract of
definition and the first continue of the continue for the continue of the continue of the control of \mathcal{U}definition and the contract of the contract of the contract of the contract of the contract of the contract of
definition and the form of the contract of the contract of the contract the contract of the contract of the contract of the contract of the contract of the contract of the contract of the contract of the contract of the co
```
\HV's and \HOV's are set as internal \HV's and \HOV's after starting a new line.

defHVparnoindentINTERNLHV-- defHOVparnoindentINTERNLHOV--- 

A V only sets VMODE

```
\def\V##1{\VMODEtrue##1}%
                                                                                                                                                                                                 \mathbf{r} . The contract of the contract of the contract of the contract of the contract of the contract of the contract of the contract of the contract of the contract of the contract of the contract of the contract of th
  \blacksquare . The end of EXTERNLY is the end of EXTERNLY in the end of EXTERNLY in the end of EXTERNLY in the end of EXTERNLY in the end of EXTERNLY in the end of EXTERNLY in the end of EXTERNLY in the end of EXTERNLY in the e
```
### Boxes in internal list

\def\INTERN@L{% definition of the contract of the contract of the contract of the contract of the contract of the contract of

As in the external definition  $\S$ ,  $\H$  and  $\I$  are  $\hbox{hbox's}$ . The boxes in a  $\H$  are not in vertical mode,  $\setminus I$  does not change the modes. The difference is that the width of the boxes is measured wd- and used to decrease the space left on the current line RMdecrwd
-

```
definition and contract the contract of the contract of the contract of the contract of the contract of the co
                                                                                                                              \cdotsdefinition and the copyRM of the copyRM of the copyRM of the copyRM of the copyRM of the copyRM of the copyRM of the copyRM of the copyRM of the copyRM of the copyRM of the copyRM of the copyRM of the copyRM of the copyRM 
                                                                                                                                                                                            \blacksquaredefine the copy of the copyRM defined and the copyRM defined and the copyRM defined and the copyRM defined and
define the contract of the contract of the contract of the contract the contract of the contract of the contract of the contract of the contract of the contract of the contract of the contract of the contract of the contra
```
An internal  $\nabla$  box can not occur according to the assumptions of the translation. To be prepared for the worst we issue a warning to the user and set the code with  $a \forall$ <sub>vtop</sub>.

```
definition and the contract of the contract of the contract of the contract of the contract of the contract of
version in the contract of the contract of the contract of the contract of the contract of the contract of the contract of the contract of the contract of the contract of the contract of the contract of the contract of the
```
A \HOV first tries to set its contents completely horizontally. Then it tests whether the resulting box fits on the line by comparing its width with  $\mathrm{R}$ M. If there it does not fit the contents are set in a vertical box that aligns at the top, otherwise the horizontal box is placed

```
defined a series of the first process of the series of the series of the series of the series of the series of
ifnumwd
RMvtopEXTERNLHVMODEfalseVMODEtrue-

elsecopy and the second contract of the second contract of the second contract of the second contract of the s
```
For a  $\H$  the same procedure is followed. The difference is that the vertical box has a fixed width of \RM. has a xed width of RM and the RM and the RM and the RM and the RM and the RM and the RM and the RM and the RM

```
definition of the set of the set of the set of the set of the set of the set of the set of the set of the set o
ifinum is a setboare and in the processed and the contract of the contract of the set of the contract of the c
ficopyRMdecrwd-
-

end of International Contract of International Contract of International Contract of International Contract of
```
In the implementation of \HOV and \HV we used the macro \hor to force possibly non-horizontal boxes and skips inside these boxes to behave like  $\H$  boxes. Its definition is

```
\def\hor{\VMODEfalse%
defHVH-
-
                                                \cdotsdefHOVH-
-

define the state of the state of the state of the state of the state of the state of the state of the state of
definition of the contract of the contract of the contract of the contract of the contract of the contract of the contract of the contract of the contract of the contract of the contract of the contract of the contract of
```
Space Units Units for horizontal indentation and vertical space can be used to increase or decrease the spacing in the documentation uniformly

```
\newdimen\UH\UH=.3em% unit for horizontal space
\newdimen\UI\UI=.5em% unit for indentation space
\newdimen\UV\UV=1ex% unit for vertical space
```
Skips A \HSKIP produces a horizontal skip if not in VMODE, an \ISKIP produces a horizontal skip only in VMODE and a VSKIP produces a vertical skip in VMODE

```
definition of the state of the state of the state of the state of the state of the state of the state of the s
definition and the contract definition of the contract of the contract of the contract of the contract of the c
here is a final contract of the start of the start of the start of the start of the start of the start of the s
\def\VSKIP#1{\ifVMODE\ifdim#1\UV>Opt\par\vskip-\lastskip\vskip#1\UV\fi\fi}
```
A \HOVSKIP is a \VSKIP in vertical mode and a \HSKIP otherwise.

definition of the contract of the contract of the contract of the contract of the contract of the contract of the contract of the contract of the contract of the contract of the contract of the contract of the contract of

A HVSKIP takes a box as last argument and decides whether to set it on this line or on the next If a completely horizontal setting to the box with horse  $\mathcal{L}$  , with b box that is less wide than  $\mathrm{RM}$  it places the box. Otherwise a new line is started and the width of the box is compared to the width of the enclosing  $\forall$ HV. If the box is still to wide it is set non-horizontally, i.e., possible  $\H{O}{W}$ s and  $\H{W}$  inside the box are allowed to be set vertically

```
\def\HVSKIP#1#2#3#4{%
setboxhorehore in the set of the set of the set of the set of the set of the set of the set of the set of the s
ifinum in all the strategies and all the strategies of the strategies of the strategies of the strategies of t
setboxhboxVMODEtrueISKIP-
-
hor -

ifnumwd
RMsetboxhboxISKIP-
-
-
fifi	
copy and the copy of the copy of the copy of the copy of the copy of the copy of the copy of the copy of the copy of the copy of the copy of the copy of the copy of the copy of the copy of the copy of the copy of the copy 
\mathbf{r}
```
Initialization To use the generated code in <sup>a</sup> document several initializations have to be done. These initializations are performed by  $\bar{v}$  boxterm or by freeterm. The first one puts the entire code inside a minipage, so that it can be used in figures. The second only does initialization and then sets the code in the surrounding vertical list. Both macros have two arguments. The first argument is the size of the display and the second argument is the generated code

```
\long\def\boxterm#1#2{{%
dimenedefRMdimen-
dimenedefHSIZEdimen-

fboxbeginminipage-
t-
EXTERNLVMODEtrue endminipage-
-
-
-
\long\def\freeterm#1#2{{
```
dimenedefHSIZEdimen-EXTERNLVMODEtrue -par-

#### 11 Case Study: Typesetting PSF

 $\alpha$  dimensions are different from  $\alpha$  ,  $\alpha$  different from  $\alpha$ 

The process specification formalism  $PSF$   $[MV93]$  is an algebraic specification formalism based on process algebra for describing concurrent systems like communication protocols It is a formal machinereadable language that can be written as ascii text. There are several tools for PSF such as a typechecker, a term rewrite system compiler for data modules and an interactive simulator for processes

PSF is a typical example of a document language Its main purpose is not to be compiled into executable software, but to capture a system with a formal, high-level description that serves as a standard for many implementations A documentation tool for this language is therefore very useful

With the techniques described in this paper we constructed a typesetter for PSF In this section we give an overview of the construction process of the typesetter and give an example of a typeset specification.

**Syntax of PSF** The syntax of PSF is defined in [MV93] as set of BNF rules. We translated these BNF rules to an SDF definition—using a specified BNF to SDF translator

Generation and tuning of  $(PSF \rightarrow Box)$  - From the syntax dennition of PSF a box constructor is generated. The default rules were adapted to the preference of [MV93]. The context-free grammar of PSF is too big to be presented here, therefore we have selected a context-free grammar rule and give the generated as well as the adapted pretty print rules for this rule

The following SDF rule describes the process declaration list in a PSF speci cation

"processes" Process-decl-list+ -> Processes

A piece of PSF code described by this context-free grammar rule is:

```
processes
  CLUSTER : PORT
  KICK-OFF : PORT
```
The pretty print generator derives the following default pretty print rules for this  $\,$  context-free grammar.

```
[default-48]
   ppProcesses(processes var_Process-decl-list_+0) =
       H ["processes" ppProcess-decl-list+(var_Process-decl-list_+0)]
                                                                                                                                          and the contract of the contract of the contract of the contract of the contract of the contract of the contract of the contract of the contract of the contract of the contract of the contract of the contract of the contra
[default-211]
   ppProcess-decl-list+(var Process-decl-list +0) =
```

```
V [ppProcess-decl-list+1(var_Process-decl-list_+0)]
                                                                                                                                                                                                                                        and the contract of the contract of the contract of the contract of the contract of the contract of the contract of the contract of the contract of the contract of the contract of the contract of the contract of the contra
```
Independent of the number of elements in the Process-decl-list the pretty printed text will always have the same format. For example, if these rules are applied to the PSF code above the result will be

```
processes CLUSTER : PORT
          KICK-OFF : PORT
```
If we want to have a more flexible pretty print result we have to adapt these generated rules. First of all we mark the keywords, so that the T<sub>E</sub>X back-end can put them in a special font, for example bold. Secondly we change the generated pretty print rule in suchaway that when the list consists of only one element this element is printed immediately after the keyword processes but when the list consists of more than one element the complete list is printed on a new line with extra indentation. This is simply achieved by replacing the H operator by the HOV operator in the right hand side of equation  $[48]$  and indenting the declaration list

```
 ppProcesses	processes varProcessdecllist

        HOV [#KW ["processes"]
               I ppProcessing the contract of the contract of the contract of the contract of the contract of the contract of
```
The result of this adaptation can be found in process module TokenRing below where a Process-decl-list with one element as well as two elements appear.

Using  $(PSF \rightarrow TFA)$  . A PSF specification can be developed with the syntax directed editors in the PSF programming environment generated by the ASF+SDF meta-environment. These editors have a "TEX" button for the automatic translation of the PSF specification into T<sub>F</sub>X code. The generated T<sub>F</sub>X file can be included in a T<sub>E</sub>X document.

Two Complete Modules As a final example we show two PSF modules from [MV93]. The first is a data module specifying the datatype queue. The second is a process module that is part of a specification of tokenrings. Note the usage of fonts: keywords are set in bold type, module names, equation tags, sorts and set identifiers in roman and other identifiers in italic. Note also that pagebreaks can occur in specifications.

```
data module Queues
begin
  parameters
    Queue-parameter
    begin
       sorts Q-ELEMENT
       functions
         default-q-element : \rightarrow Q ELEMENT
    end Queue-parameter
  exports
  begin
    sorts QUEUE
    functions
       empty\text{-}queue : \rightarrow \text{QUEUE}enqueue : Q-ELEMENT \# QUEUE \rightarrow QUEUE
       serve: \text{QUEUE} \rightarrow \text{Q-ELEMENT}dequeue: \text{QUEUE} \rightarrow \text{QUEUE}length: \text{QUEUE} \rightarrow \text{NATURAL}end
  imports Naturals
  functions * : Q-ELEMENT \# QUEUE \rightarrow QUEUE
  variables
```

```
e, e' : \rightarrow Q-ELEMENT q : \rightarrow QUEUE
```
### equations

- $|U1|$  enqueue $|e, q| = e * q$
- serveember van de default van de default van de default van de default van de default van de default van de de
- $|03|$  serve(e  $*$  empty-queue)  $=$  e
- $|04|$  serve $(e * (e * q)) =$  serve $(e * q)$
- de la decembre de la decembre de la décembre de la décembre de la décembre de la décembre de la décembre de la
- $\vert$ Ub $\vert$  dequeue $\vert$ e $\ast$  empty-queue $\vert$  = empty-queue
- $|07|$  dequeue $(e * (e * q)) = e * degueue(e * q)$
- lengthempty and the complete and the complete state of the complete state of the complete state of the complete
- $|UY|$  length $(e * q) = s$ (length $(q)$ )

```
end Queues
```
process module TokenRing begin exports begin processes TOKENRING

imports Ports, Ring-Interfaces, Buffer, Token-Transmission, Utilities

```
processes
   CLUSTER : PORT
   KICK-OFF : PORTsets
   of atoms
    C = \{r(p, d), s(p, d)\}|p in PORT,
              d in OCTET}
    \mathrm{H} = \{ get\text{-}pdu\text{-}quued(p,\ b),\ put\text{-}pdu\text{-}quued(p,\ b)|p in PORT,
              b in BOOLEAN\}f{get \text{-}buf\text{-}req(p, b), put \text{-}buf\text{-}req(p, b)}|p in PORT,
                   b in OCTET}
variables
   p : \rightarrow PORT
definitions
    TOKENRING  encapsC mergep in PORT CLUSTERp-
-
-
    clusters and the clusters of the clusters of the clusters of the clusters of the clusters of the clusters of the clusters of the clusters of the clusters of the clusters of the clusters of the clusters of the clusters of t
       \text{(is-montor}(p) = true \rightarrow IX \cdot LOKEN(p) \cdot \text{KICK-OFF}(p)+ |is-monitor(p) = taise \rightarrow KICK-OFF(p))
    KICK\ OFF(p) = \mathbf{encaps}(H, RI(p) \parallel Buffer(p))
```
end TokenRing

## Discussion

### **Related Work**

**Pretty printing with boxes** One of the first thorough studies of pretty printing is made by Oppen  $[Opp80]$ . He introduces the notion of blocks, which are comparable to boxes and the notion of markings for possible line breaks. He distinguishes two different kinds of possible line breaks, viz. consistent and flexible ones. The consistent ones have the same functionality as the HOV operators and the flexible ones resemble the HV operators

PPML PRACTIC INSPIRATION FOR THE BOX LANGUAGE PRESENT IN SECTION - 1 SECTION - 1 programming language for constructing boxes PPML supports many more features than our box language Among these are computational capabilities that are similar to rewriting We do not need such power in our box language since computation can be performed by the conditional equations In PPML there is a confusion between the translation of one language to another and pretty printing a language PPML specifications can also be processed by the formatting machine  $FIGUE$   $[Has92]$ , which offers the options for changinng fontsizes and colors.

To the best of our knowledge, the way we transform boxes is new.

Pretty printing to TEX Literate programming tools WEB Knu b CWEB noweb, fweb, nuweb. Some of these tools do pretty printing.

Spider  $[Ram89a, Ram89b]$  is a generator for WEB tools. The language independent parts of Knuth's original WEB tools are separated from the language independent parts such as the pretty printer. The pretty printer can be generated by an AWK script from a so called pretty print grammar. For a new language a pretty print grammar can be obtained by rewriting a grammar for a language that is similar in appearance

MathPad [Mat] is an almost complete WYSIWYG editor for mathematical formulas working with T<sub>E</sub>X as background process, it has been developed at the Technical University of Eindhoven

**Other documentation tools** There exist several language specific documentation tools, for example for Pascal, C, Eiffel [Mey92], Lotos.

The documentation tool  $(ABF+DDF \rightarrow E^2IEA)$  [Vis94] that translates ASF+SDF specifications to LAT<sub>EX</sub> was used to typeset the specifications in this paper. Improvement of this tool was the original motivation for the work that we described

#### 12.2 Applications

The combination of a powerful pretty printer generator with the (Box  $\rightarrow$  TEX) backend offers us the possibility of constructing for almost any language a software documentation tool Given <sup>a</sup> contextfree grammar in SDF the amount of time needed to develop such a documentation tool for the language depends heavily on how sophisticated the documentation tool must be After having generated the pretty printer the documentation tool is also available but it must be tuned to satisfy the users of the documentation tool

We have used two languages as case studies. The toy language Pico is a standard ASF+SDF example. It has a Pascal-like syntax for expressions and statements. An example of a Pico program which has been typeset can be found in Figure 1. In Section 11 we presented a typesetter for PSF  $[MV93]$ .

In the near future we plan to construct documentation tools for <sup>a</sup> couple of languages. We discuss a few of these plans.

Typesetting  $ASF+SDF$  specifications is currently done by a lisp program. We plan to replace this program using (Box  $\rightarrow$  1EX).

Another application, is the construction of literate programming tools from language definitions. The WEB approach to literate programming can be applied to arbitrary languages In fact a WEB language can be derived automatically from the context-free grammar of a language L by providing extra syntax for chunk definitions and quotations. By generating a typesetter for the new WEB language, which incorporates the typesetter for  $L$ , we have a new  $L$ -WEAVE. By generating a specification of substitution of chunk names by their bodies we have a new L-TANGLE. Syntax directed editing, parsing and other tools already specified for L can be extended automatically to LWEB

An application outside the domain of programming languages is typesetting of long proofs see for instance Lam- If a syntax for proofs based on <sup>a</sup> syntax of formulas is written proofs can be written in ascii and checked for syntactic correctness and even for other properties These ascii proofs can then be typeset automatically by the typesetter generated from the proof syntax, guaranteeing at least syntactic correctness of the proofs in a publication

#### **Future Work** 12.3

### Extensions

In this paper we have defined the core of a type setting tool for programming languages Although this core is powerful enough to cope with most typesetting prob lems for programming language constructs, users will never be satisfied with these possibilities Therefore a uniform way of extending the capabilities of generated typesetters, typesetter generation and the box language is needed.

User extensions Different types of users can be distinguishd. First of all there are users who develop a context mate grammatic attempts and want to a new material generate a documentation tool for this language as well They must be able to modify the generated pretty printer and if they feel the need to 'extend' the box language as well as the typesetter. The modification of the generated pretty printer is simple and well supported. The extension of the box language and typesetter is more tedious and asks more experience in both writing specifications and adapting T<sub>F</sub>X macros.

The second group, the users of a programming environment, should not have to adapt pretty print rules when not satisfied with the pretty printing of their programs. Instead user configuration should be done by setting a few flags that modify the behaviour. The language specifier should design these flags. A simple way to take such options into account in the pretty printer, is by adding an extra argument that contains a list of options to each box construction function and making the box construction rules conditional where appropriate if an option governs the style of a certain construct then for each value the option can take there is a rule that constructs the appropriate box under the condition that the option has that value

Formatter extensions The introduction of new features in the typesetters or box language can be tackled by dening a new box language which incorporates the core box language and the new operators-  $\{a\}$  and the new of adaptations that can be adaptations that can be made are

- Fonts An obvious extension of the box language is declaration which fonts to use for the tokens of a language. As an example of extending the box language we describe in Appendix B the font extension
- Crossreferences and indexing are an important means for making documenta tion more accessable. The box language should be extended with declarations of crossreferences and indexed tokens These declarations should not depend on the typesetter used by the back-end.
- Comments should be handled in the same way as in the current implementation of  $(ABF+DDF \rightarrow ÆIFX)$ .
- Alignments allow arranging the tokens in several lines of text in columns. This is a useful feature for formatting, for instance, variable declarations or BNF rules
- **Other structural compositions** The box language should offer a uniform way to be extended with new structural compositions, such as sub- and superscripts, over, fractions, etc.

For example, if the documentation writer wants to use the mathematical formula  $\frac{\sqrt{x^n}}{\sqrt{x^n}}$  it is muon  $300 \cdot k$  in the state state state state state state state state state state state state state state state state state state state state state state state state state state state state state state state state state state s r and the following the state of the state of the contract of the contract of the contract of the contract of t

Using a formal language, defined by a context-free grammar, to write mathematics offers more possibilities for consistency checking than the  $T<sub>F</sub>X$  source. The pretty printer can produce a clean translation to a typesetting language like T<sub>E</sub>X if formula's, expressions, proofs and other mathematical texts are  $\sim$  2000  $\sim$  2000  $\sim$  2000  $\sim$  3000  $\sim$  3000  $\sim$  3000  $\sim$ 

There is no need to introduce general computational aspects into the box language. All computation should be dealt with during box construction or during formatting

#### 12.3.2 Correctness of box transformations

Another point of future research is not concerned with typesetting but with the specification techniques used in this paper.

The correctness of box transformations should be proven. We derived equations on boxes by considering which boxes are treated in the same way by the text for matter. Another approach to derive transformations for boxes would be to take the text formatter as starting point and eliminating the assumptions that it uses about texts For instance the text formatter can compute the width of a text by assuming that all characters in strings and space have the same width If we drop this assumption, i.e., leave the functions  $width$ , hwidth and twidth undefined, terms like holding and an industry and computer be computed in the computer of  $\alpha$  and  $\alpha$ drop all assumptions that depend on the text model By abstract interpretation of the text formatter we get a text term that is not completely reduced to a list of strings. An implementation of the text operators in  $T_{F}X$ —or any other typesetting language-would then give the desired result.

### 13 Conclusions

We have shown in this paper that by means of algebraic specifications we were able to reuse a rather simple frontend for pretty printing programs in a language L to build a documentation tool for this language.  $ASF+SDF$  proved not only to be powerful enough to specify all components of the pretty printer generator, but it inspired us to connect the pretty printer front-end to the  $T_{F}X$  back-end.

Given a rather simple but powerful box language we developed <sup>a</sup> number of specifications which translate box expressions to  $T_F X$  code. Although  $T_F X$  is also based on a kind of boxes this translation could not be done in <sup>a</sup> straightforward manner. It was necessary to define a number of text formatting semantics preserving box transformation rules. ASF+SDF allowed us to define these transformations in a simple and elegant way Given these transformation rules we were able to transform box expressions so that they can be translated easily to T<sub>E</sub>X code. The box transformations were essential in order to reduce the nesting level in the box expression and to lift V boxes to the outermost level

We have used this technique succesfully to construct documentation tools for the toy language Pico and the specification language PSF. The development of a documentation tool boils down to the generation of a box constructor, and connect it to a T<sub>E</sub>X code producing back-end. To obtain a good documentation tool it is necessary to tune the generated box constructor so that it produces a satisfactory code

## Acknowledgements

We thank Susan Usküdarli and P aul Klint for reading and commenting on drafts of this paper We thank Sjouke Mauw for providing an ample supply of PSF spec ifications and for critically commenting on the output of our PSF typesetter. The fast production of the PSF typesetter would not have been possible without Wilco Koorns BNF to SDF translator

## References

[BHK89] J.A. Bergstra, J. Heering, and P. Klint. The algebraic specification formalism ASF. In J.A. Bergstra, J. Heering, and P. Klint, editors,

Algebraic Specification, ACM Press Frontier Series, pages 1–66. The ACM Press in co-operation with Addison-Wesley, 1989. Chapter 1.

- [Bra93a] M. G. J. van den Brand. Generation of language independent prettyprinters. Technical Report P9327, programming Research Group, University of Amsterdam, Amsterdam, October 1993.
- [Bra93b] M. G. J. van den Brand. Prettyprinting without losing comments. Report P9315, Programming Research Group, University of Amsterdam, July 1993. Available by  $ftp$  from ftp.cwi.nl:/pub/gipe as Bra93.ps.Z.
- $\text{[Deu92]}$  Arie van Deursen. A numerical package for  $\text{ASF}+\text{SDF}$ . Technical report, CWI, Amsterdam, 1992. Unpublished report.
- [Has92] L. Hascoet. FIGUE An Incremental Graphic Formatter User's manual for Version 1. INRIA, Sophia-Antipolis, 1992.
- [HHKR93] J. Heering, P. R. H. Hendriks, P. Klint, and J. Rekers. The syntax denition formalism SDF Reference Manual- version May   $\mathbf{1}$  and  $\mathbf{1}$  and ftp from ftp.cwi.nl:/pub/gipe as SDFmanual.ps.Z.
- [Kli93] P. Klint. A meta-environment for generating programming environments. ACM Transactions on Software Engineering Methodology, -!
- [Knu84a] Donald E. Knuth. The T<sub>E</sub>Xbook, volume A of Computers  $\mathcal C$  Typesetting. Addison and the contract of the contract of the contract of the contract of the contract of the contract of the contract of the contract of the contract of the contract of the contract of the contract of the contract of th
- [Knu84b] Donald E. Knuth. Literate programming. The Computer Journal, -! May Reprinted as Chapter of Knu
- [Knu92] Donald E. Knuth. Literate Programming. Number 27 in CSLI Lecture Notes. Center for the Study of Language and Information, 1992.
- [Lam 93] Leslie Lamport. How to write a long formula. Technical Report 119, DEC Systems Research Center, Palo Alto, California, December 25 1993. Minor correction: January 18, 1994.
- Mat MathPad manual pages more information from mathpadwin tue nl-
- [MCC86] E. Morcos-Chounet and A. Conchon. PPML: a general formalism to specify prettyprinting. In H. J. Kugler, editor, Information Processing pages in the contract of the contract of the contract of the contract of the contract of the contract of the c
- [Mey92] B. Meyer. *Eiffel: The Language*. Prentice Hall Object-Oriented Series. Prentice Hall, 1992.
- [MV93] S. Mauw and G. J. Veltink, editors. Algebraic Specification of Communication Protocols, volume 36 of Cambridge Tracts in Theoretical Computer Science. Cambridge University Press, 1993.
- [Opp80] D. C. Oppen. Prettyprinting. ACM Transactions on Programming Lan- $\blacksquare$  . The System is the System in the System in the System in the System in the System in the System in the System in the System in the System in the System in the System in the System in the System in the System in th
- [Ram89a] Norman Ramsey. Literate programming: Weaving a languageindependent website the ACM communications of the ACM communications of the ACM communications of the ACM comm September 1989.
- [Ram89b] Norman Ramsey. A spider user's guide. Technical report, Department of Computer Science, Princeton University, July 1989. Available by anonymous ftp from ftp.tex.ac.uk in directory /pub/spiderweb as part of the distribution of Spider
- $[Vis94]$ Eelco Visser. Writing course notes with  $\operatorname{ASP}+\operatorname{SDF}$  to LATEX. In T. B. Dinesh and Susan M. Üsküdarlı, editors, Using the  $ASF+SDF$  environment for teaching computer science chapter To be presented at the Workshop on Teaching Formal Methods

## A Library Modules

In this section we give the signatures syntax parts- of the library modules we used in this paper. Module Layout defines layout in specifications. Module Booleans defines the datatype Booleans with operations true, false, or, and and not. Modules Numbers-Syntax and Numbers-Op define the datatype NUM. A NUM is an integer or a real. The datatype is built on top of a standard numerical package for ASF+SDF  $[Deu92]$ .

We also give the syntax of identifiers and the syntax and equations of Strings.

#### $A.1$ Layout

```
exports
    lexical syntax
        \Box \backslash t \backslash n \rightarrow LAYOUT
        "\mathscr{H} \mathscr{C} \sim [\n\setminus n] * \rightarrow \text{LAYOUT}
```
## A.2 Booleans

```
\mathbf{imports\} Layout<sup>(A.1)</sup>
exports
  sorts BOOL
  context-free syntax
     true \rightarrow BOOLfalse \rightarrow BOOL
     BOOL or BOOL \rightarrow BOOL {assoc}
     BOOL and BOOL \rightarrow BOOL {assoc}
     not \; \text{Bool} \longrightarrow \text{Bool}``(" BOOL ")"\rightarrow BOOL {bracket}
  priorities or \langle and \langle not
  variables
     B_0 \cup B' \rightarrow B_0 \cup D
```
## A.3 Numbers-Syntax

```
imports Int-con<sup>(A)</sup> Mant-real-con<sup>(A)</sup> Real-op<sup>(A)</sup>
exports
   sorts NUM
   context-free syntax
       \begin{aligned} \text{INT} \qquad \qquad & \longrightarrow \text{NUM} \end{aligned}\begin{aligned} \mathbf{REAL} \qquad \qquad & \longrightarrow \mathbf{NUM} \end{aligned}NUM "\oplus" NUM \rightarrow NUM {left}
       NUM "\oplus" NUM \rightarrow NUM {left}
       NUM "\leq_N" NUM \rightarrow BOOL
        NUM "\leq_N" NUM \rightarrow BOOL
       NUM ">_N" NUM \rightarrow BOOL
       NUM "\geq_N" NUM \rightarrow BOOL
       "\theta?" (NUM)
                                   \rightarrowBOOL
hiddens variables
       [r][0.9']*\rightarrow REAL
        \lfloor h \cdot l \rfloorKmn\lfloor |U \cdot 9 \rceil \rceil * \rightarrow \lfloor N \cdot T \rfloor[N][0.9']*\longrightarrow NUM
```
## A.4 Numbers-Op

 $\mathbf{h}$  imports Numbers-Syntax  $\cdots$  Real-op $\cdots$  Deal Dinterval exports context-free syntax " $\vert$ " NUM " $\vert$ "  $\rightarrow$  INT hiddens variables  $N$   $|U.9'|$   $*$   $\rightarrow$  NUM  $n|U.9'|$   $*$   $\rightarrow$  INT  $r|U \cdot Y|$   $*$   $\rightarrow$  REAL  $\frac{d}{dx}$  $\cup$   $\cdot$   $\cdot$   $\rightarrow$  DOT-REAL

#### **Identifiers**  $A.5$

```
imports Layout<sup>(A.1)</sup>
exports
  sorts ID
  lexical syntax
     [A-Za-z] + \rightarrow IDvariables
      T d^{\prime\prime} |U \cdot 9'|^* \rightarrow ID
```
### B Fonts

In this appendix we describe the extension of the box language with font operators

The operators in the kernel box language determine the structure of the box Font operators do not influence the structure of a box but determine the appearance of basic boxes, i.e., strings.

The argument of a font operator specifies its shape, f.i., italic, roman. It is conceivable that more aspects of a font might be specified such as size, family and oldness see the new four selection selection selection of TEX for special contraction of formshas not only relevance for a T<sub>E</sub>X backend.

 $\mathbf{imports\ }\ \mathbf{Box}^{(5)}\ \mathbf{Identifiers}^{(\mathbf{A.5})}$ 

### exports

sorts FONT-OPERATOR FONT-PARAM FONT-OPTION FONT-OPTIONS

context-free syntax

```
FONT-PARAM "\equiv" ID \rightarrow FONT-OPTION
 FONT-PARAM "\equiv" NAT \rightarrow FONT-OPTION
 FONT-OPTION* \rightarrow FONT-OPTIONS"#F" FONT-OPTIONS \rightarrow FONT-OPERATOR
 FONT-OPERATOR "[" BOX "]" \rightarrow BOX
  FONT-OPERATOR \top BOX-LIST \top \rightarrow BOX-LIST
variables
  "fp"[0.9']*\rightarrow FONT-PARAM
  "fo"[0.9']*\rightarrow FONT-OPTION
  fo-
   FONTOPTION
  |F||U - Y| * \longrightarrow FONT-OPERATOR
```
Font Parameters A font is characterized by a series parameters.  $fn$  font name; abbreviation for the state parameters interpretation (the family-size  $\mu$  and  $\mu$  and  $\mu$  and  $\mu$  $\cdots$  ,  $\cdots$  .  $\cdots$  .  $\cdots$  .  $\cdots$  .  $\cdots$  .  $\cdots$ 

context-free syntax

 $fn \rightarrow$  FONT-PARAM  $fm \rightarrow$  FONT-PARAM  $se$   $\rightarrow$  FONT-PARAM  $sh \rightarrow$  FONT-PARAM  $sz \rightarrow$  FONT-PARAM  $cl \rightarrow$  FONT-PARAM

Semantics of Font Operators We show how font operators have no effect on the structural aspects of a box expression and how font operator interact with other font operators. Font operators distribute over all structural operators.

- $|I| = |I||I| = |I||I|$ **In the contract of the contract of the contract of the contract of the contract of the contract of the contract of the contract of the contract of the contract of the contract of the contract of the contract of the contra**
- $\equiv$  $\cdot$   $\cdot$   $\cdot$   $\cdot$   $\cdot$
- $(3)$   $F(A \, A) = F$  $=$   $F[A]$  B when  $B = F(A)$

A font operator without any font changing options is meaningless

 $\cdot$  -  $\cdot$  $\#F[A] = A$ 

Inner font operators inherit font options for a parameter fp from outer font operators if do not already have an option for that parameter

- $(5)$  $\#$  f  $Io_1$   $Ip = Id_1$   $Io_2$   $\#$  f  $Io_3$   $Ip = Id_2$   $Io_4$   $\vert A \vert$   $\vert = \#$  f  $Io_1$   $Io_2$   $\#$  f  $Io_3$   $Ip = Id_2$   $Io_4$   $\vert A \vert$
- $\cdot$   $\cdot$  $\#$ r  $lo_1[\#$ r  $lo_2[A]] = \#$ r  $lo_1$   $lo_2[A]$  otherwise

Font Operator Abbreviations In many applications it is useful to abstract from the actual font that is given to a box. We only want to distinguish 'logical fonts'. We give some font operators that are useful in most programming languages; They distinguish keywords, variables, numbers and math items (such as brackets and other mathematical symbols-part and cannoning symbols-simply and such give a suitable definition for these operators.

### context-free syntax

" $\#$ KW"  $\rightarrow$  FONT-OPERATOR " $\#VAR$ "  $\rightarrow$  FONT-OPERATOR " $\#$ NUM"  $\rightarrow$  FONT-OPERATOR " $\#$ MATH"  $\rightarrow$  FONT-OPERATOR " $#ESC" \rightarrow FONT-OPERATOR$ 

#### $B.2$ **Box-Fonts to Text**

The text formatter we defined has a plain ASCII display that can not handle fonts as target. Formatting fonts for these displays is therefore simple. A font operator applied to some string is just thrown away

```
IMDOPLS BOX-LO-TEXT-EASED BOX-FONTS\FIELD
 variables m \rightarrow NUM
```
 $(1)$  #  $F$  IO | a|  $(O, m) = a(O, m)$ 

## B.3 Box-Fonts to TEX

```
\bf{h} box to \bf{h} expansion box-rolls. The Box-Laws-roll box \bf{h}hiddens
```
variables

 $\Gamma$  chr  $*$   $\Gamma$  ll  $\Gamma$  l  $\rightarrow$  LHAR  $*$ 

Font Operators A fontname is translated to a command sequence that calls the font

$$
(1) \quad \text{tex} \# \text{F} \text{ fm} = \text{id}(\text{chr}^*)[\text{string}(\text{""} \text{ chr}^*_{2} \text{""})]) = (\text{S} \{ \text{ cs}(\text{``}\text{''} \text{ chr}^*) \} \text{ string}(\text{chr}^*_{2}) \})
$$

We do not yet give a translation for the other font options. These were designed for use with the New Font Selection Scheme of LATEX, and will be supported in the near future

The abbreviations might for instance be defined, using LATEX's fontnames, as

 $(2)$  $\#\mathsf{KW}$  =  $\#\mathsf{F}$   $fn = \mathtt{bf}$  $(3)$  $\#\textsf{VAR} = \#\textsf{F} \textit{fn} = \texttt{s1}$  - $\#\textsf{NUM}$  =  $\#\textsf{F}$   $fn = \texttt{rm}$  $(5)$ #MATH[a] = " $\mathfrak{F}$ " \* a \* " $\mathfrak{F}$ "

several combinations of ascenting to mathematical symbols of the mapped to mathematical symbols of the mathema To indicate that this is desired the font operator ESC should be used in the box construction rules

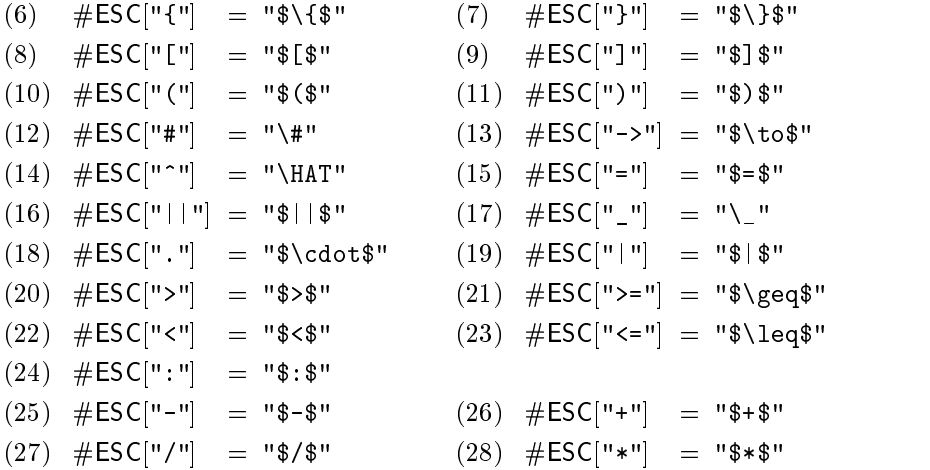

# Contents

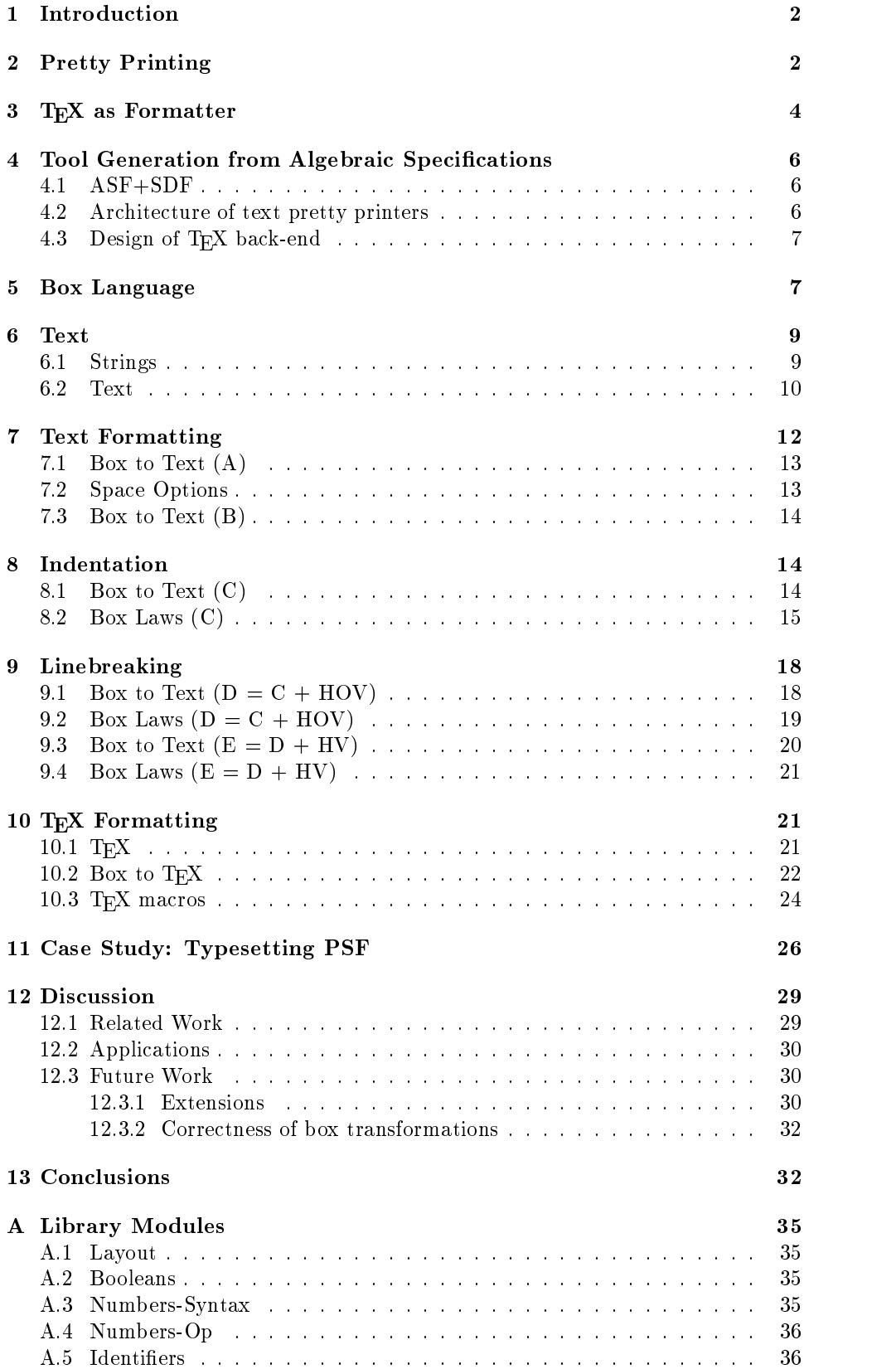

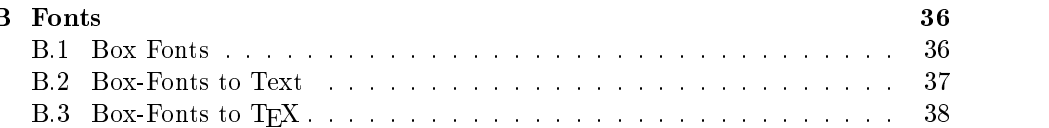